# Контур Школа

# АВТОНОМНАЯ НЕКОММЕРЧЕСКАЯ ОРГАНИЗАЦИЯ ДОПОЛНИТЕЛЬНОГО ПРОФЕССИОНАЛЬНОГО ОБРАЗОВАНИЯ «УЧЕБНЫЙ ЦЕНТР СКБ КОНТУР»

Утверждаю Директор АНО ДПО «Учебный центр СКБ Контур» \_\_\_\_\_\_\_\_\_\_\_\_\_\_\_\_Т.В. Рубан 1 сентября 2023 г.

# **ДОПОЛНИТЕЛЬНАЯ ПРОФЕССИОНАЛЬНАЯ ПРОГРАММА**

повышения квалификации

# **ВЕДУЩИЙ ТЕСТИРОВЩИК**

**(профстандарт «Специалист по тестированию в области информационных технологий», код C)**

Москва, 2023 г.

# **ОГЛАВЛЕНИЕ**

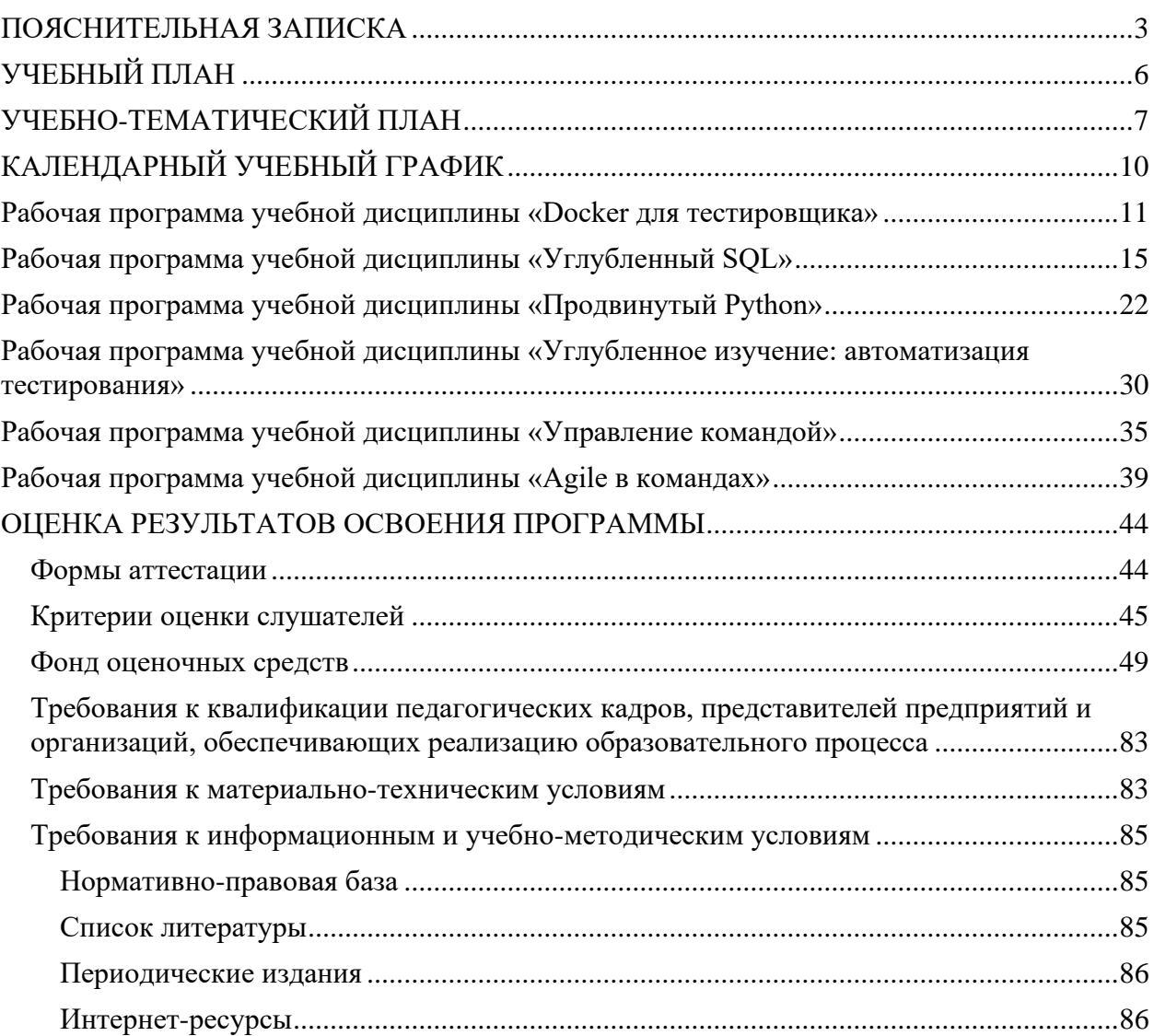

# **ПОЯСНИТЕЛЬНАЯ ЗАПИСКА**

<span id="page-2-0"></span>Настоящая программа (далее — Программа) представляет собой совокупность требований, обязательных при реализации программы дополнительного профессионального образования по теме «Ведущий тестировщик».

Настоящая программа разработана на основании федеральных требований к программам переподготовки и повышения квалификации специалистов специалистами Автономной некоммерческой организации дополнительного профессионального образования «Учебный центр СКБ Контур» (далее — АНО ДПО «Учебный центр СКБ Контур»).

Программа разработана в соответствии с:

- ⎯ профессиональным стандартом «Специалист по тестированию в области информационных технологий» (код C), утвержденного Приказом Министерства труда и социальной защиты РФ приказом Министерства от 2 августа 2021 года № 531н.
- ⎯ Федеральным государственным образовательным стандартом среднего профессионального образования по специальности 09.02.07 «Информационные системы и программирование» (утв. приказом Министерства образования и науки РФ от 9 декабря 2016 г. № 1547)

Право на реализацию дополнительной образовательной программы по теме «Повышение квалификации «Ведущий тестировщик», разработанной на основании федеральных стандартов, имеет образовательный центр при наличии соответствующей лицензии.

#### **Цели:**

- − формирование знаний и навыков по оценке качества разрабатываемого программного обеспечения (далее - ПО) путем проверки соответствия программного продукта заявленным требованиям;
- − практическая подготовка по разработке документов для тестирования ПО и анализа качества тестового покрытия.

#### **Категория слушателей:**

- − лица, имеющие среднее профессиональное и (или) высшее образование;
- − лица, получающие среднее профессиональное и (или) высшее образование.

#### **Организационно-педагогические условия:**

Образовательный процесс осуществляется на основании учебного плана и регламентируется расписанием занятий для каждой учебной группы.

**Срок обучения:** 174/17/4 (час, нед., мес.).

**Режим занятии:** 86 часов самостоятельного обучения, 88 часов – работа на образовательной онлайн-платформе.

**Форма обучения**: заочная с использованием дистанционных образовательных технологий, электронного обучения.

**Возраст слушателей:** 18 лет и старше.

#### **Характеристика профессиональной деятельности слушателей**

Область профессиональной деятельности слушателей: разработка документов для тестирования ПО и анализ качества тестового покрытия.

Слушатель готовится к следующим видам деятельности:

⎯ в соответствии с ФГОС СПО и требованиями профессионального стандарта «Специалист по тестированию в области информационных технологий» (код C), утвержденного Приказом Министерства труда и социальной защиты РФ приказом Министерства от 2 августа 2021 года № 531н.

#### **Требования к результатам освоения дополнительной профессиональной образовательной программы**

*Специалист должен обладать общепрофессиональными компетенциями, включающими в себя способность:*

- ⎯ Выбирать способы решения задач профессиональной деятельности применительно к различным контекстам;
- ⎯ Использовать современные средства поиска, анализа и интерпретации информации и информационные технологии для выполнения задач профессиональной деятельности;
- ⎯ Планировать и реализовывать собственное профессиональное и личностное развитие, предпринимательскую деятельность в профессиональной сфере, использовать знания по финансовой грамотности в различных жизненных ситуациях;
- ⎯ Эффективно взаимодействовать и работать в коллективе и команде;
- ⎯ Осуществлять устную и письменную коммуникацию на государственном языке Российской Федерации с учетом особенностей социального и культурного контекста;
- ⎯ Пользоваться профессиональной документацией на государственном и иностранном языках.

#### *Специалист должен обладать профессиональными компетенциями, соответствующими основным видам профессиональной деятельности:*

- Верификация требований исходной документации на ПО;
- ⎯ Определение требований к тестам;
- ⎯ Разработка организационных документов для проведения тестирования проекта, включая план тестирования ПО;
- ⎯ Оценка тестов.

#### **Для реализации программы задействован следующий кадровый потенциал:**

- − **Преподаватели учебных дисциплин** обеспечивается необходимый уровень компетенции преподавательского состава, включающий высшее образование в области соответствующей дисциплины программы или высшее образование в иной области и стаж преподавания по изучаемой тематике не менее трех лет; использование при изучении дисциплин программы эффективных методик преподавания, предполагающих выполнение слушателями практических заданий.
- − **Административный персонал** обеспечивает условия для эффективной работы педагогического коллектива, осуществляет контроль и текущую организационную работу.

− **Информационно-технологический персонал** — обеспечивает функционирование информационной структуры (включая ремонт техники, оборудования, макетов иного технического обеспечения образовательного процесса, поддержание сайта Контур.Школы и т.п.).

**Содержание программы** повышения квалификации определяется учебным планом и календарным учебным графиком программы дисциплин (модулей), требованиями к итоговой аттестации и требованиями к уровню подготовки лиц, успешно освоивших Программу.

**Текущий контроль знаний** проводится в форме наблюдения за работой слушателей и контроля их активности на образовательной платформе, проверочного тестирования.

**Промежуточный контроль знаний,** полученных слушателями посредством самостоятельного обучения (освоения части образовательной программы), проводится в виде тестирования.

**Итоговая аттестация** по Программе проводится в форме тестирования.

Слушатель допускается к итоговой аттестации после самостоятельного изучения дисциплин Программы в объеме, предусмотренном для обязательных самостоятельных занятий и подтвердивший самостоятельное изучение сдачей поурочных тестов.

Слушатели, освоившие Программу и успешно прошедшие итоговую аттестацию, получают удостоверение о повышении квалификации.

**Оценочными материалами** по Программе являются блоки контрольных вопросов по дисциплинам, формируемые образовательной организацией и используемые при текущем контроле знаний (тестировании) и итоговой аттестации.

**Методическими материалами** к Программе являются нормативные правовые акты, положения которых изучаются при освоении дисциплин Программы. Перечень методических материалов приводится в рабочей программе образовательной организации.

# **УЧЕБНЫЙ ПЛАН**

# <span id="page-5-0"></span>**ПО ДОПОЛНИТЕЛЬНОЙ ПРОФЕССИОНАЛЬНОЙ ПРОГРАММЕ повышения квалификации**

# **ВЕДУЩИЙ ТЕСТИРОВЩИК**

# **(профстандарт «Специалист по тестированию в области информационных технологий», код C)**

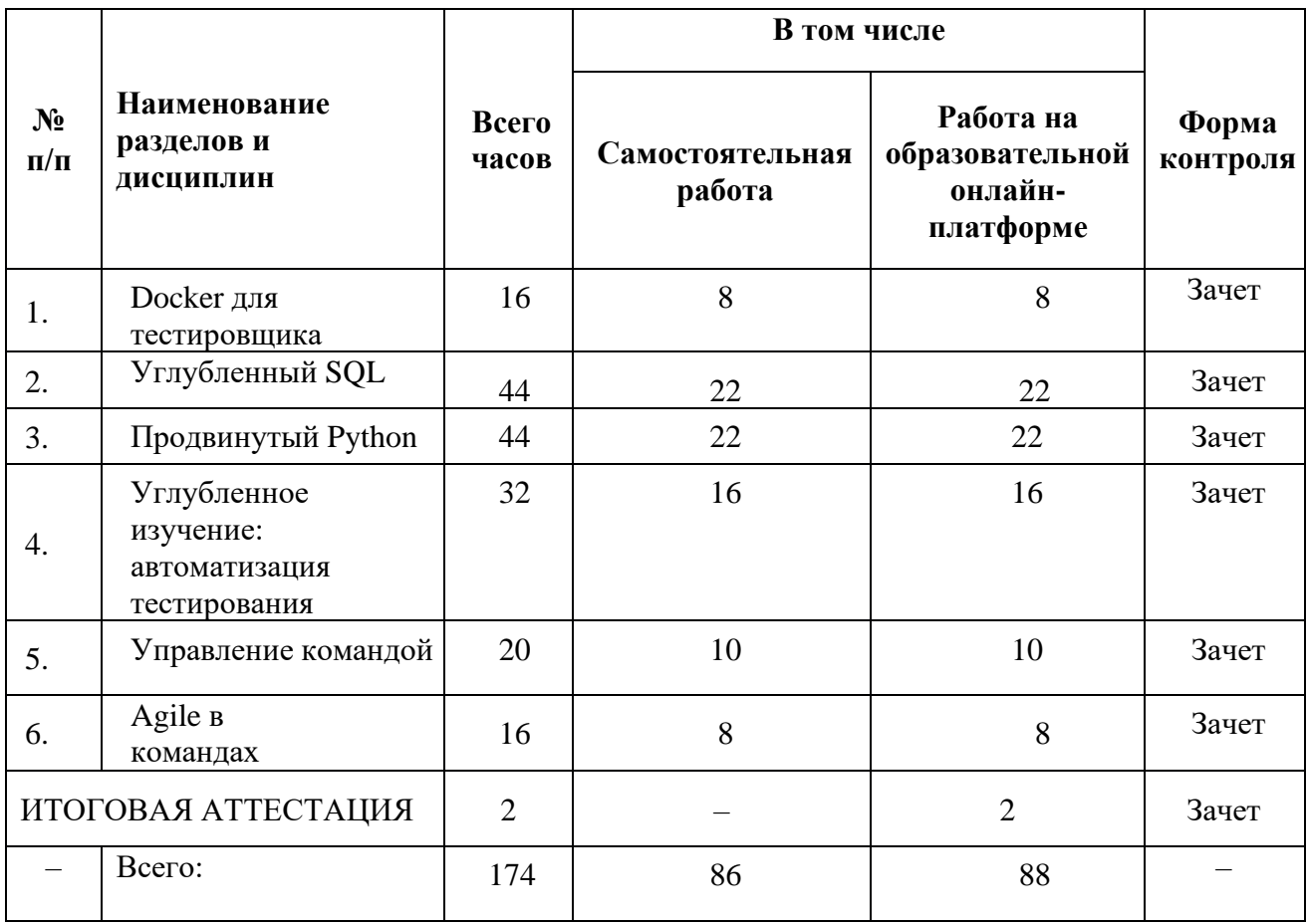

# **УЧЕБНО-ТЕМАТИЧЕСКИЙ ПЛАН**

#### **ПО**

<span id="page-6-0"></span>**ДОПОЛНИТЕЛЬНОЙ ПРОФЕССИОНАЛЬНОЙ ПРОГРАММЕ**

**повышения квалификации** 

# **ВЕДУЩИЙ ТЕСТИРОВЩИК**

# **(профстандарт «Специалист по тестированию в области информационных**

**технологий», код С)**

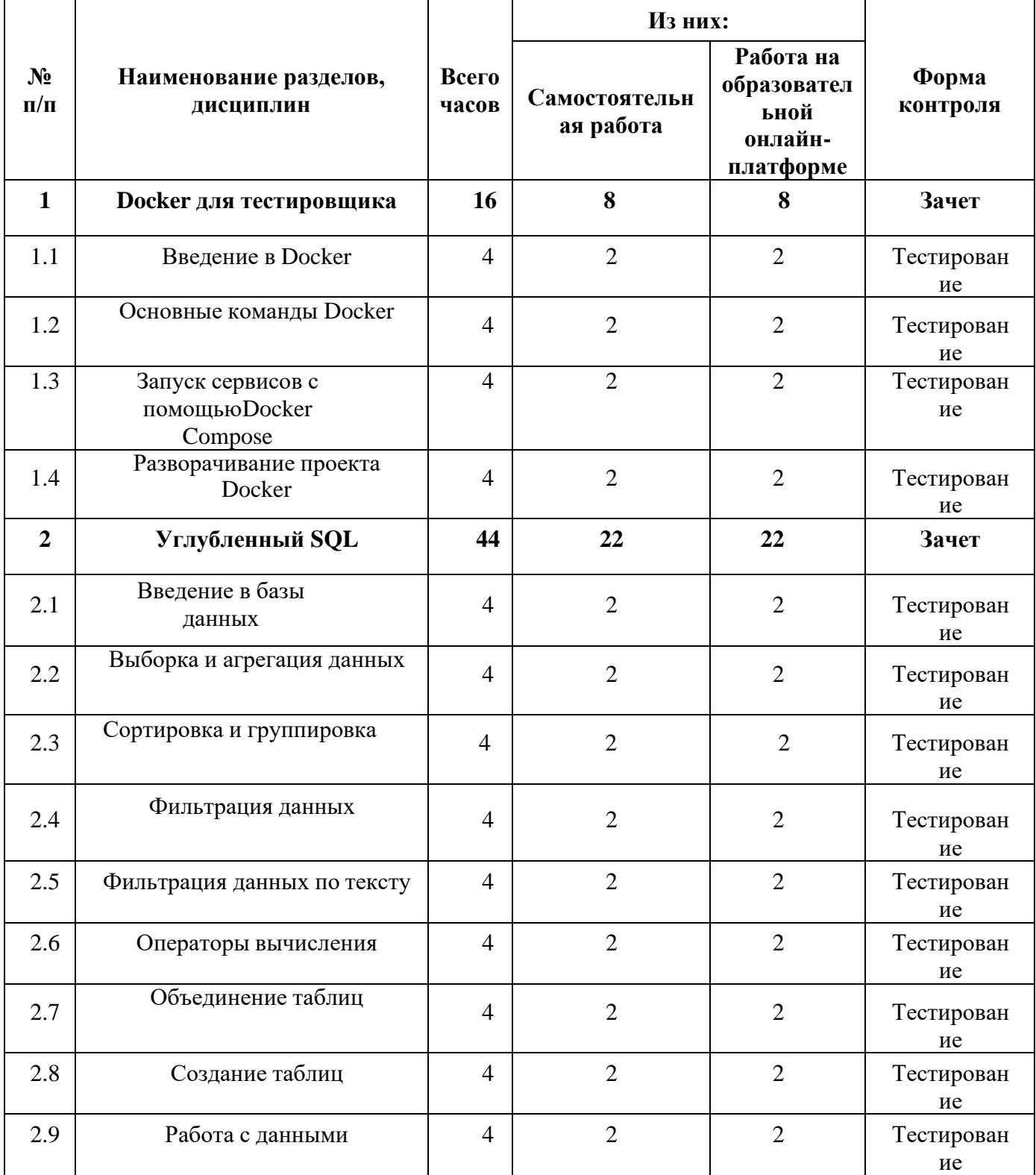

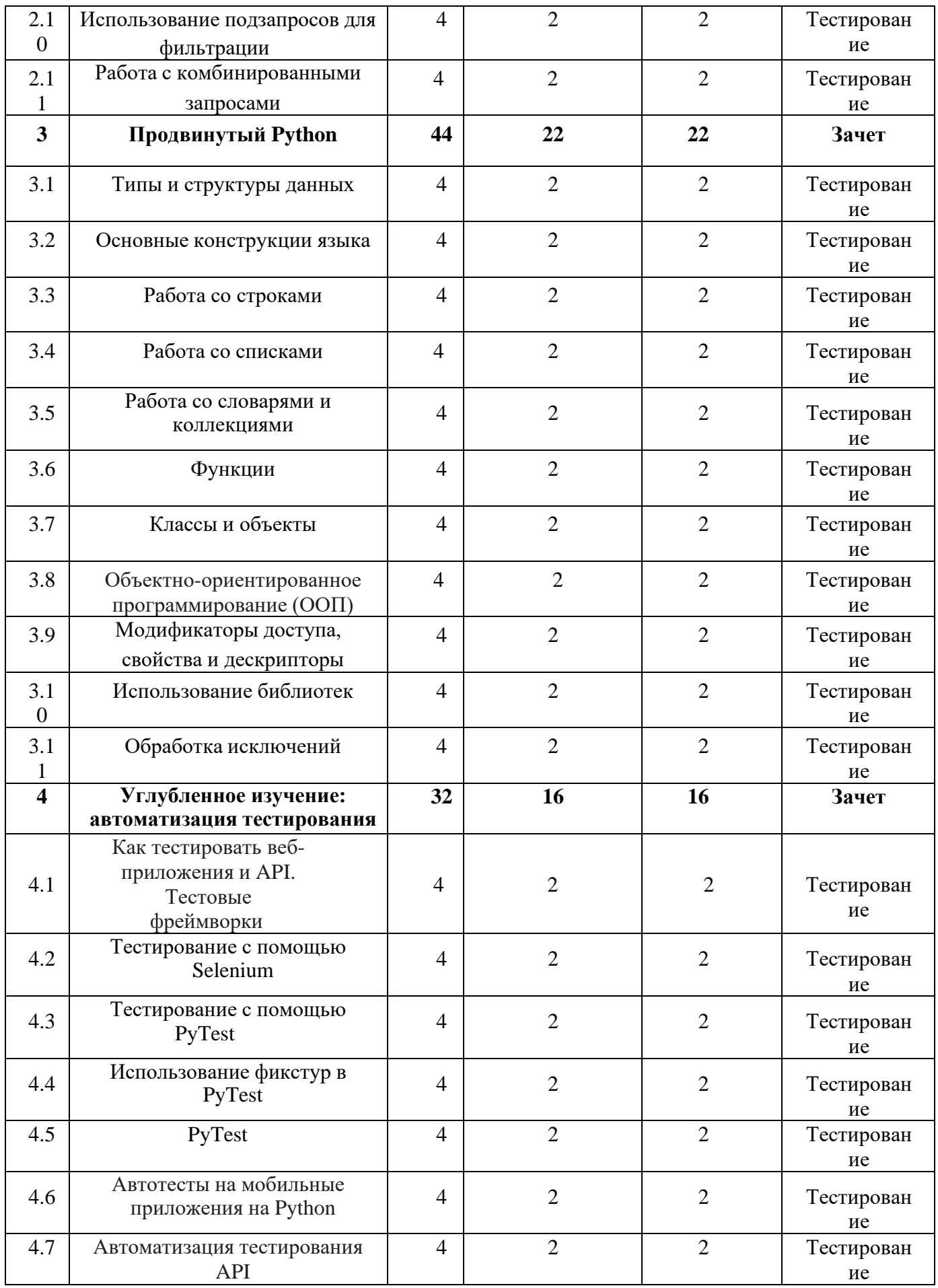

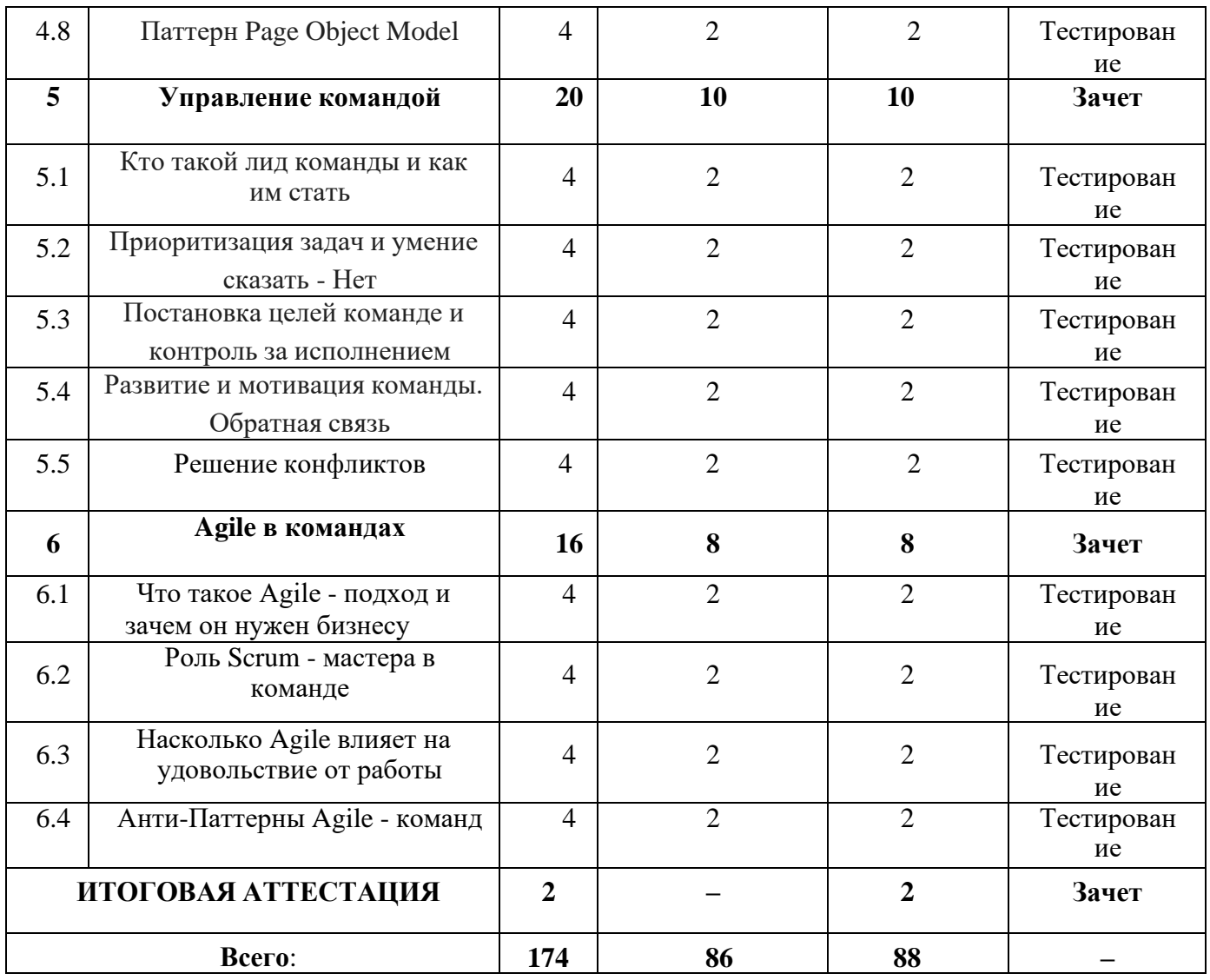

# **КАЛЕНДАРНЫЙ УЧЕБНЫЙ ГРАФИК**

<span id="page-9-0"></span>Календарный график обучения является примерным, составляется и утверждается для каждой группы.

Срок освоения программы — 17 недель. Начало обучения — по мере набора группы. Примерный режим занятий: не более 8 академических часов в день, до 40 часов в неделю. Промежуточная и итоговые аттестации проводятся согласно графику.

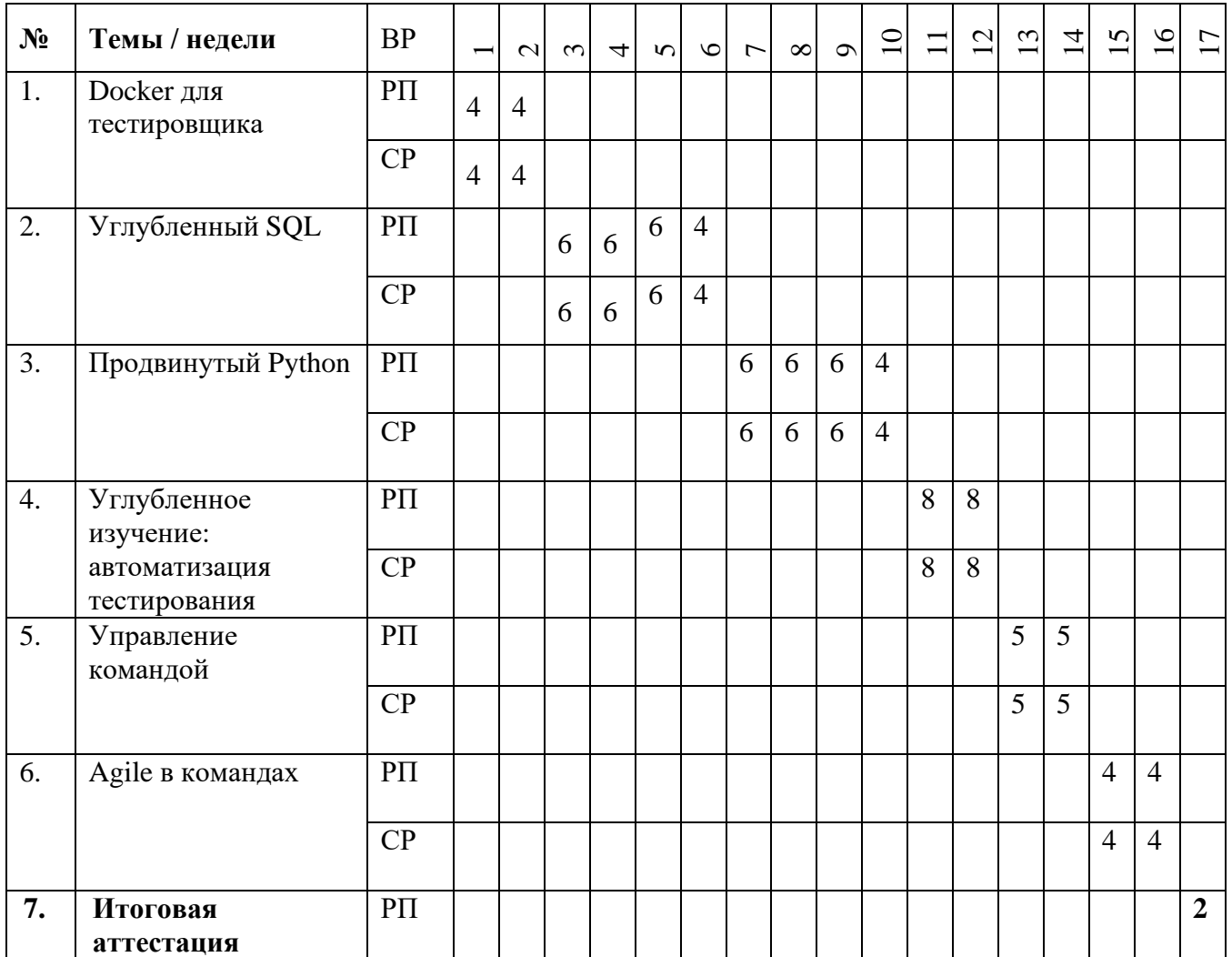

# АВТОНОМНАЯ НЕКОММЕРЧЕСКАЯ ОРГАНИЗАЦИЯ ДОПОЛНИТЕЛЬНОГО ПРОФЕССИОНАЛЬНОГО ОБРАЗОВАНИЯ «УЧЕБНЫЙ ЦЕНТР СКБ КОНТУР»

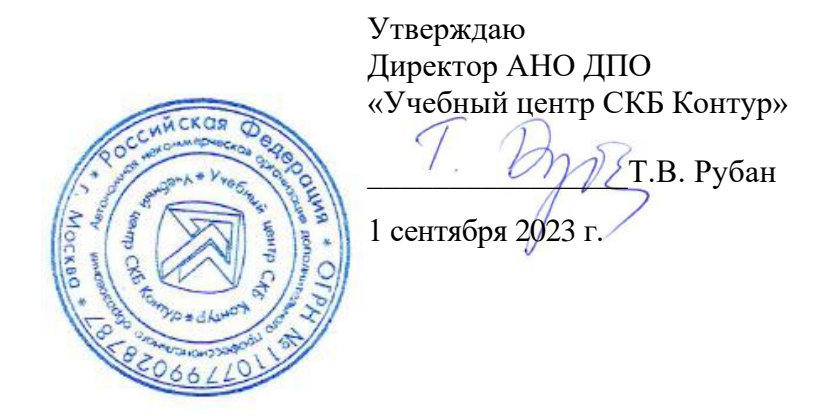

#### **Рабочая программа учебной дисциплины**

**«Docker для тестировщика»**

<span id="page-10-0"></span>образовательной программы дополнительного профессионального образования

**повышения квалификации** 

# **ВЕДУЩИЙ ТЕСТИРОВЩИК**

**(профстандарт «Специалист по тестированию в области информационных технологий», код C)**

Москва, 2023 г.

**Цель:** овладение знаниями по основам работы на контейнерной платформе Docker.

# **Задачи:**

- ⎯ Понимать основы работы на контейнерной платформе Docker.
- ⎯ Применять в работе основные команды Docker.
- Разворачивать проекты Docker.

# **Место дисциплины в структуре программы**

Дисциплина позволяет слушателям получить знания работы на контейнерной платформе Docker для выполнения разных задач при тестировании программного обеспечения с учетом требований профессионального стандарта «Специалист по тестированию в области информационных технологий» (код C), утвержденного Приказом Министерства труда и социальной защиты РФ приказом Министерства от 2 августа 2021 года № 531н.

# **Требования к результатам освоения дисциплины**

#### *В результате обучения дисциплине слушатели должны:*

# **Знать:**

- Назначение и особенности работы контейнерной платформы Docker.
- Основные команды Docker.
- Назначение и особенности работы Docker Compose.
- ⎯ Особенности разворачивания проекта Docker.

# **Уметь:**

- − Работать с контейнерами, управлять образами: Docker-образ (image).
- − Производить запуск сервисов с помощью Docker Compose.
- − Разворачивать проект в Docker.
- − Использовать полученные знания в практической работе.

− Владеть навыками профессионально и эффективно применять на практике приобретенные в процессе обучения знания и умения.

# **Структура и содержание дисциплины**

Общая трудоемкость дисциплины составляет 16 часов (из них самостоятельная работа — 8 ак. часов, работа на онлайн-платформе — 8 ак. часов).

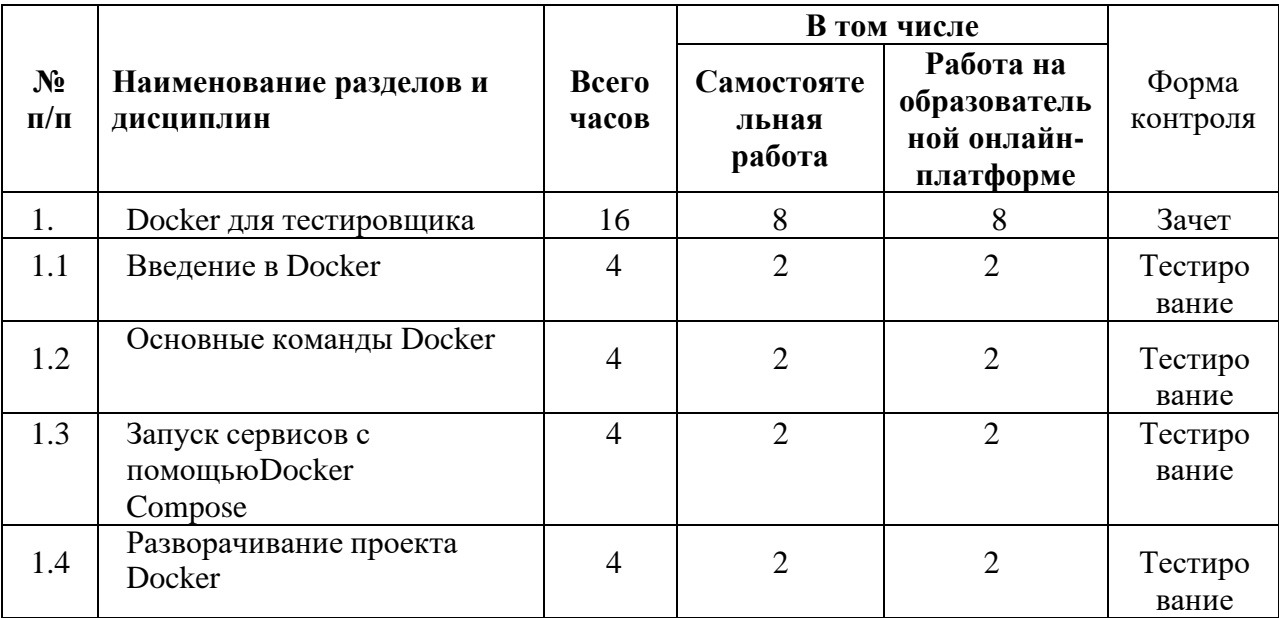

# **Урок 1.1. Введение в Docker**

⎯ Что такое Docker и Docker image («образ»).

— Как работает Docker.

⎯ Чем может быть полезен Docker. Назначение Docker.

⎯ Практическое задание: зарегистрироваться на docker hub: [https://hub.docker.com/.](https://hub.docker.com/) Затем установить себе Docker Desktop: [https://www.docker.com/.](https://www.docker.com/) Прочитать документацию: [https://docs.docker.com/reference/.](https://docs.docker.com/reference/) Гайд для установки Docker Desktop.

# **Урок 1.2. Основные команды Docker**

⎯ Основные команды Docker

— Реестры и репозитории Docker

⎯ Работа с контейнерами: первые действия с контейнерами; запуск и остановка контейнеров; получение информации о контейнерах

⎯ Управление образами: Docker-образ (image). Что входит в управление образами. Рекомендации по управлению образами. Инструменты управления

⎯ Работа с сетью: Мостовые сети. Хост-сети. Оверлейные сети. Сети Macvlan

— Практическое задание: запустите 2 контейнера из образов MySQL и PHPmyadmin.

# **Урок 1.3. Запуск сервисов с помощью Docker Compose**

⎯ Определение Docker Compose

⎯ Для чего нужен Docker Compose

— Как работает Docker Compose

— Service в Docker Compose

— Networks

— Volumes (тома)

— Console

— Ключевые моменты

⎯ Практическое задание: создать и запустить файл docker compose.

**Урок 1.4. Разворачивание проекта Docker**

- ⎯ Почему стоит разворачивать проект именно в Docker
- ⎯ План разворачивания проекта
- Настройка среды Docker
- ⎯ Создание Dockerfile
- ⎯ Отправка dockerfile в репозиторий
- Развертывание контейнера Docker в рабочей среде
- ⎯ Ключевые моменты

⎯ Практическое задание: разверните собственный проект. Это может быть любая БД, может быть сайт-визитка. Возьмите за основу лекции и гайды и используйте все шаги (для полного погружения можно переустановить Docker), чтобы развернуть свой проект в Docker.

# АВТОНОМНАЯ НЕКОММЕРЧЕСКАЯ ОРГАНИЗАЦИЯ ДОПОЛНИТЕЛЬНОГО ПРОФЕССИОНАЛЬНОГО ОБРАЗОВАНИЯ «УЧЕБНЫЙ ЦЕНТР СКБ КОНТУР»

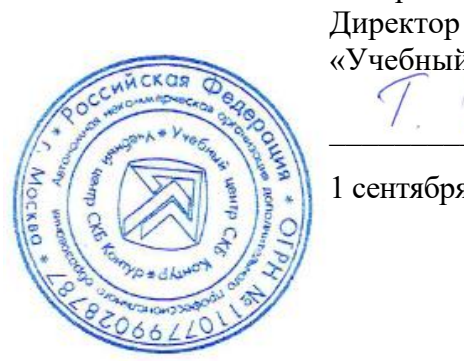

Утверждаю Директор АНО ДПО «Учебный центр СКБ Контур»

,<br>Т.В. Рубан

1 сентября 2023 г.

# **Рабочая программа учебной дисциплины**

# **«Углубленный SQL»**

<span id="page-14-0"></span>образовательной программы дополнительного профессионального образования

**повышения квалификации** 

# **ВЕДУЩИЙ ТЕСТИРОВЩИК**

**(профстандарт «Специалист по тестированию в области информационных технологий», код С)**

Москва, 2023 г.

**Цель:** применение знаний по основам работы с базой данных для выполнения разных задач при тестировании программного обеспечения.

# **Задачи:**

- − Понимать основы работы с базой данных.
- − Понимать и применять язык структурированных запросов SQL.
- − Использовать операторы для работы с данными.

#### **Место дисциплины в структуре программы**

Дисциплина позволяет слушателям применять знания по основам работы с базой данных для выполнения разных задач при тестировании программного обеспечения с учетом требований профессионального стандарта «Специалист по тестированию в области информационных технологий» (код С), утвержденного Приказом Министерства труда и социальной защиты РФ приказом Министерства от 2 августа 2021 года № 531н.

#### **Требования к результатам освоения дисциплины**

#### *В результате обучения дисциплине слушатели должны:*

#### **Знать:**

- ⎯ Основные особенности и свойства базы данных.
- ⎯ Структуру базы данных, типы данных в SQL.
- ⎯ Основные агрегатные функции.
- ⎯ Операторы выборки и агрегации данных.
- ⎯ Операторы для работы с данными.
- ⎯ Правила использования логических операторов.
- ⎯ Базовые операторы для присоединения таблиц JOIN в SQL.
- ⎯ Способы ввода подзапросов.

#### **Уметь:**

- ⎯ Составлять связи между таблицами базы данных.
- ⎯ Составлять запросы с операторами выборки и агрегации.
- ⎯ Объединять таблицы с помощью операторов для присоединения таблиц JOIN.
- ⎯ Проводить сортировку и группировку, фильтрацию данных.
- ⎯ Использовать подзапросы для фильтрации данных.
- ⎯ Работа с комбинированными запросами.

#### **Структура и содержание дисциплины**

Общая трудоемкость дисциплины составляет 44 часа (из них самостоятельная работа — 22 часа, работа на онлайн-платформе — 22 ак. часа).

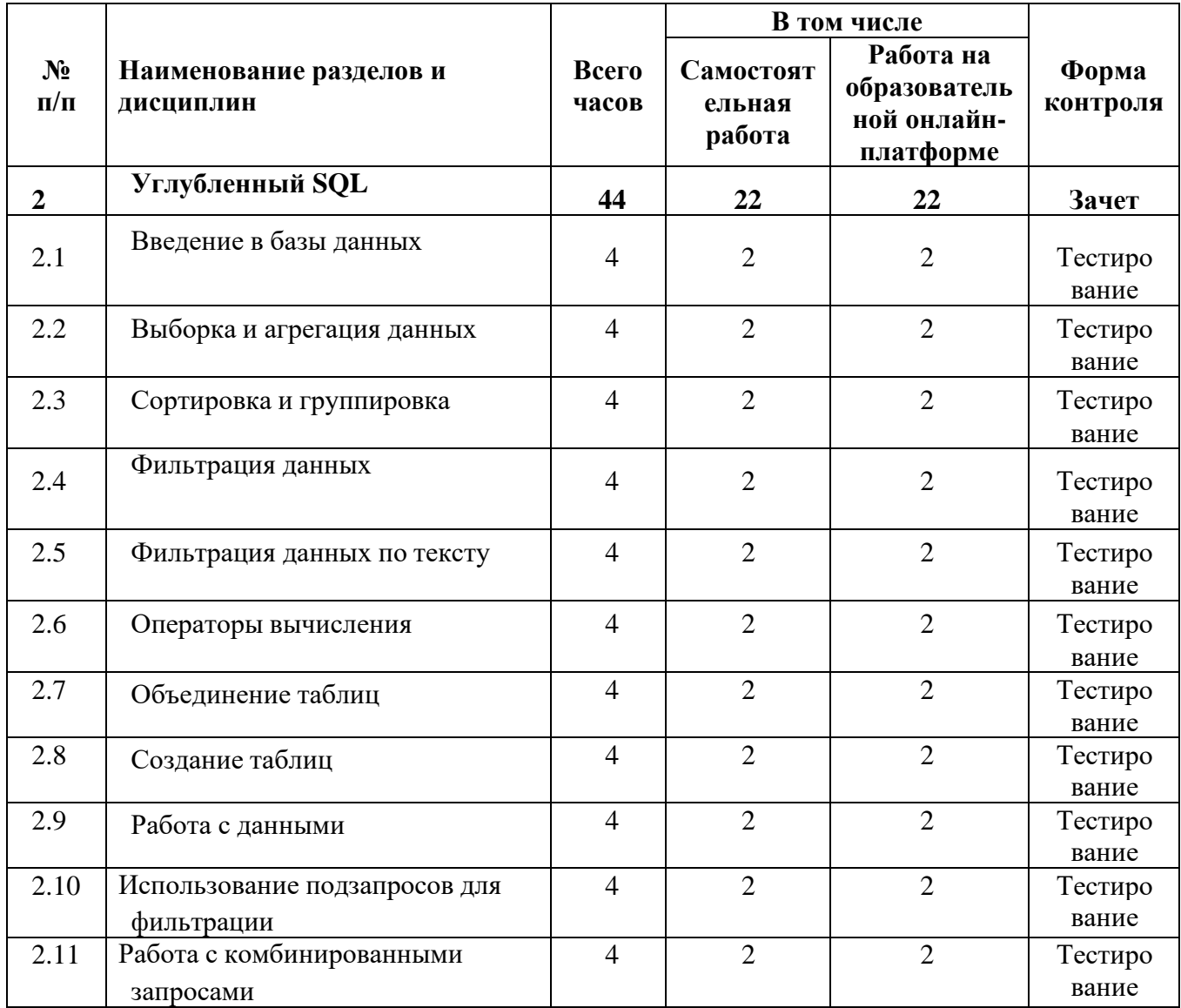

#### **Урок 2.1. Введение в базы данных**

⎯ Что такое базы данных

⎯ Свойства базы данных

⎯ Виды баз данных и их характеристики: иерархические, сетевые, объектноориентированные, реляционные, нереляционные, документоориентированные, графовые, столбчатые базы данных.

— Что такое SOL

⎯ Основные элементы базы данных

⎯ Основные операторы построения самих запросов

⎯ Практическое задание: Представьте, что вам нужно составить базу данных ваших одногруппников. Напишите, какой вид базы данных вы для этого выберите. Аргументируйте свой ответ 1–2 предложениями. Напишите, какие атрибуты вы бы добавили в свою БД. Количество атрибутов — не более 10.

**Урок 2.2. Выборка и агрегация данных**

— Выборка и агрегация данных: SELECT FROM

- ⎯ Основные определения и понятия
- ⎯ Операторы выборки и агрегации данных
- ⎯ Операторы SELECT FROM
- Выборка и агрегация данных: WHERE
- ⎯ Основные определения и понятия
- ⎯ Операторы выборки и агрегации данных
- Оператор WHERE
- Выборка и агрегация данных: GROUP BY
- ⎯ Основные определения и понятия
- ⎯ Операторы выборки и агрегации данных
- Оператор GROUP BY
- Выборка и агрегация данных: ORDER BY
- ⎯ Основные определения и понятия
- ⎯ Операторы выборки и агрегации данных
- Оператор ORDER BY
- Выборка и агрегация данных: HAVING
- ⎯ Основные определения и понятия
- ⎯ Операторы выборки и агрегации данных
- Оператор HAVING
- ⎯ Практическое задание: Перейдите по ссылке и выполните предлагаемое задание.

#### **Урок 2.3. Сортировка и группировка**

- ⎯ Основные агрегатные функции:
- ⎯ COUNT определение количество строк.
- AVG вычисление среднего значения.
- ⎯ SUM определение суммы значений.
- MIN определение минимального значения.
- ⎯ MAX определение максимального значения.
- Как происходит группировка?

⎯ Практическое задание: автопроверка кода на нашей платформе Ulearn. Перейдите по этой или этой ссылке и выполните одно из предлагаемых заданий.

#### **Урок 2.4. Фильтрация данных**

- -Что такое WHERE?
- **Вспомогательный функционал WHERE**
- ⎯ Правила использования логических операторов

— Практическое задание: TOP movies. Для данной таблицы создайте запрос на отображение всех строк, фильмы в которых были выпущены после 1995 года.

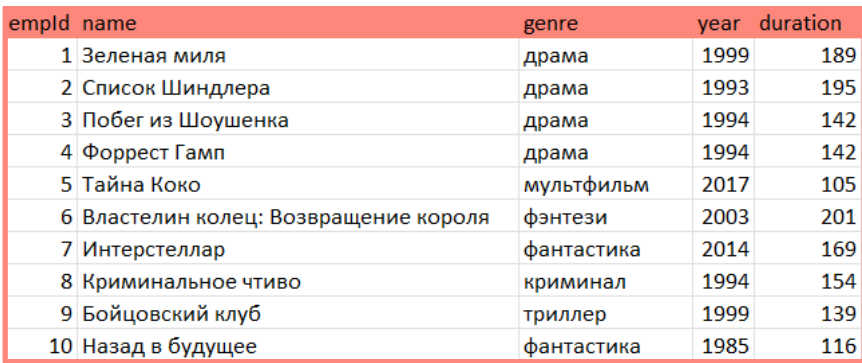

#### **Урок 2.5. Фильтрация данных по тексту**

⎯ Способы фильтрации текста в SQL-запросах

⎯ Ключевые слова, используемые для проверки значений на соответствие шаблону

⎯ Использование ключевых слов и шаблонов

— Практическое задание: TOP MOVIES. Для данной таблицы создайте запрос на отображение всех строк, фильмы в которых были выпущены в 1990-х годах. В своем запросе используйте ключевое слово LIKE.

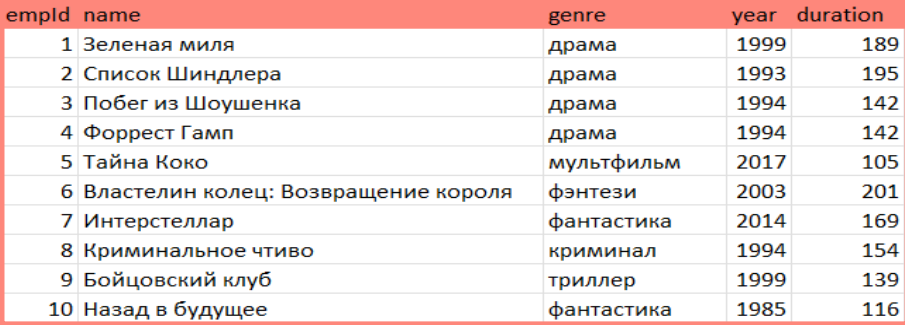

#### **Урок 2.6. Операторы вычисления**

- Что такое «операторы вычисления»?

⎯ Основные операторы

⎯ Примеры с операторами вычисления

⎯ Практическое задание: Furniture. Для данной таблицы создайте запрос на отображение всех строк, в которых общая стоимость предмета мебели и его доставки больше 20 000.

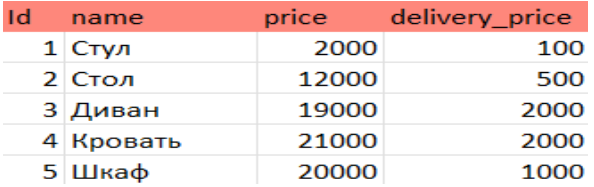

#### **Урок 2.7. Объединение таблиц**

 $-$ Оператор JOIN

- Особенности использования JOIN
- Примеры использования JOIN

⎯ Правила для объединения таблиц: INNER JOIN, LEFT JOIN, RIGHT JOIN, OUTER JOIN.

- Присоединение таблиц: INNER JOIN

⎯ Основные определения и понятия

⎯ Оператор присоединения таблиц

— Режим INNER JOIN

⎯ Присоединение таблиц: OUTER JOIN

- ⎯ Основные определения и понятия
- ⎯ Оператор присоединения таблиц
- Режим OUTER JOIN
- ⎯ Присоединение таблиц: LEFT и RIGHT OUTER JOIN
- ⎯ Основные определения и понятия
- ⎯ Оператор присоединения таблиц

**- Режим LEFT OUTER JOIN** 

- **Режим RIGHT OUTER JOIN**
- ⎯ Присоединение таблиц: CROSS JOIN
- ⎯ Основные определения и понятия
- ⎯ Оператор присоединения таблиц

— Режим CROSS JOIN

⎯ Практическое задание: Для отработки составления запросов на объединение таблиц мы подготовили задания с автопроверкой кода на нашей платформе Ulearn. Перейдите по ссылке и выполните предлагаемое задание.

#### **Урок 2.8. Создание таблиц**

— CREATE TABLE— команда для создания таблиц.

- ⎯ Основные типы данных, используемых в базах.
- ⎯ Пример создания таблицы

— Редактирование таблиц

⎯ Практическое задание: Для отработки составления запросов на создание таблиц мы подготовили задания с автопроверкой кода на нашей платформе Ulearn. Перейдите по ссылке и выполните предлагаемое задание.

#### **Урок 2.9. Работа с данными**

— Работа с данными: INSERT

- ⎯ Основные определения и понятия
- ⎯ Оператор для работы с данными
- Оператор INSERT
- Работа с данными: UPDATE
- ⎯ Основные определения и понятия
- ⎯ Оператор для работы с данными
- Оператор UPDATE
- ⎯ Работа с данными: DELETE
- ⎯ Основные определения и понятия
- ⎯ Оператор для работы с данными
- ⎯ Оператор DELETE

⎯ Практическое задание. Для отработки составления запросов на работу с данными мы подготовили задания с автопроверкой кода на нашей платформе Ulearn. Перейдите по ссылке и выполните предлагаемое задание.

#### **Урок 2.10. Использование подзапросов для фильтрации**

- ⎯ Что такое подзапрос
- ⎯ Способы ввода подзапросов в выражении SELECT
- ⎯ Использование ключевых слов

⎯ Практическое задание. По данным таблицам создайте запрос для полного объединения обеих таблиц по идентификационному номеру жанра. В запросе используйте ключевое слово UNION.

#### 1. Top\_movies

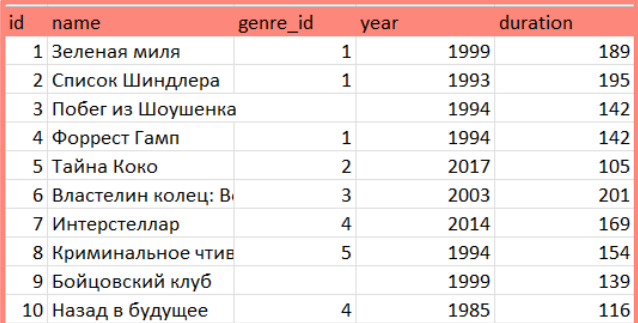

#### 2. Genres

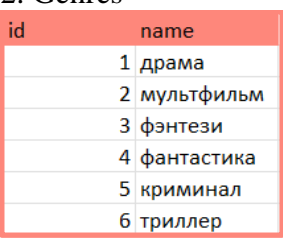

#### **Урок 2.11. Работа с комбинированными запросами**

⎯ UNION — оператор для комбинирования запросов в языке SQL

⎯ Правила написания комбинированных запросов

⎯ Практическое задание. Для отработки составления запросов с использованием подзапросов мы подготовили задания с автопроверкой кода на нашей платформе Ulearn. Перейдите по ссылке и выполните предлагаемое задание.

# АВТОНОМНАЯ НЕКОММЕРЧЕСКАЯ ОРГАНИЗАЦИЯ ДОПОЛНИТЕЛЬНОГО ПРОФЕССИОНАЛЬНОГО ОБРАЗОВАНИЯ «УЧЕБНЫЙ ЦЕНТР СКБ КОНТУР»

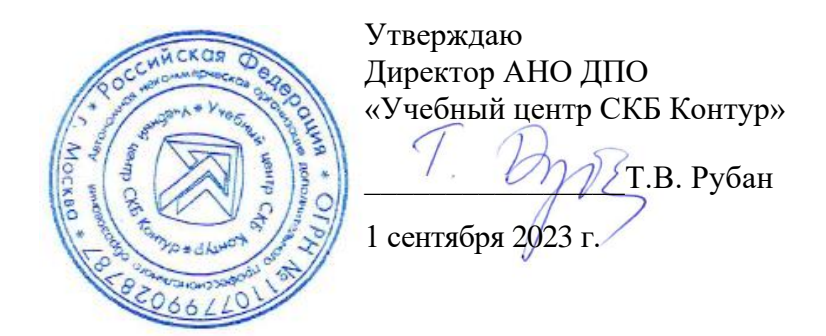

# **Рабочая программа учебной дисциплины**

#### **«Продвинутый Python»**

<span id="page-21-0"></span>образовательной программы дополнительного профессионального образования

**повышения квалификации** 

# **ВЕДУЩИЙ ТЕСТИРОВЩИК**

**(профстандарт «Специалист по тестированию в области информационных технологий», код С)**

Москва, 2023 г.

**Цель:** применение знаний по основам языка программирования Python для выполнения разных задач при тестировании программного обеспечения.

# **Задачи:**

- Понимать и применять в работе основы языка программирования Python.
- Читать код, созданный на языке программирования Python.
- Разрабатывать программы на языке Python.

#### **Место дисциплины в структуре программы**

Дисциплина позволяет слушателям применять знания по основам языка программирования Python для выполнения разных задач при тестировании программного обеспечения с учетом требований профессионального стандарта «Специалист по тестированию в области информационных технологий» (код С), утвержденного Приказом Министерства труда и социальной защиты РФ приказом Министерства от 2 августа 2021 года № 531н.

#### **Требования к результатам освоения дисциплины**

#### *В результате обучения дисциплине слушатели должны:*

**Знать:** 

- Типы и структуры данных в языке Python.
- ⎯ Основные конструкции языка.
- ⎯ Операции с использованием строк, функции и методы строк.
- ⎯ Особенности операций со списками.
- Функции, классы и объекты в языке Python.
- ⎯ Модификаторы доступа, свойства и дескрипторы.
- ⎯ Особенности обработки исключений.

#### **Уметь:**

- ⎯ Читать код, созданный на языке программирования Python.
- Писать программы на языке Python используя различные типы данных.
- ⎯ Выполнять работу со словарями и коллекциями, библиотеками.
- ⎯ Проводить обработку исключений.
- ⎯ Использовать полученные знания в практической работе.
- ⎯ Владеть навыками профессионально и эффективно применять на практике приобретенные в процессе обучения знания и умения.

# ⎯ **Структура и содержание дисциплины**

Общая трудоемкость дисциплины составляет 44 часа (из них самостоятельная работа — 22 часа, работа на онлайн-платформе — 22 ак. часа).

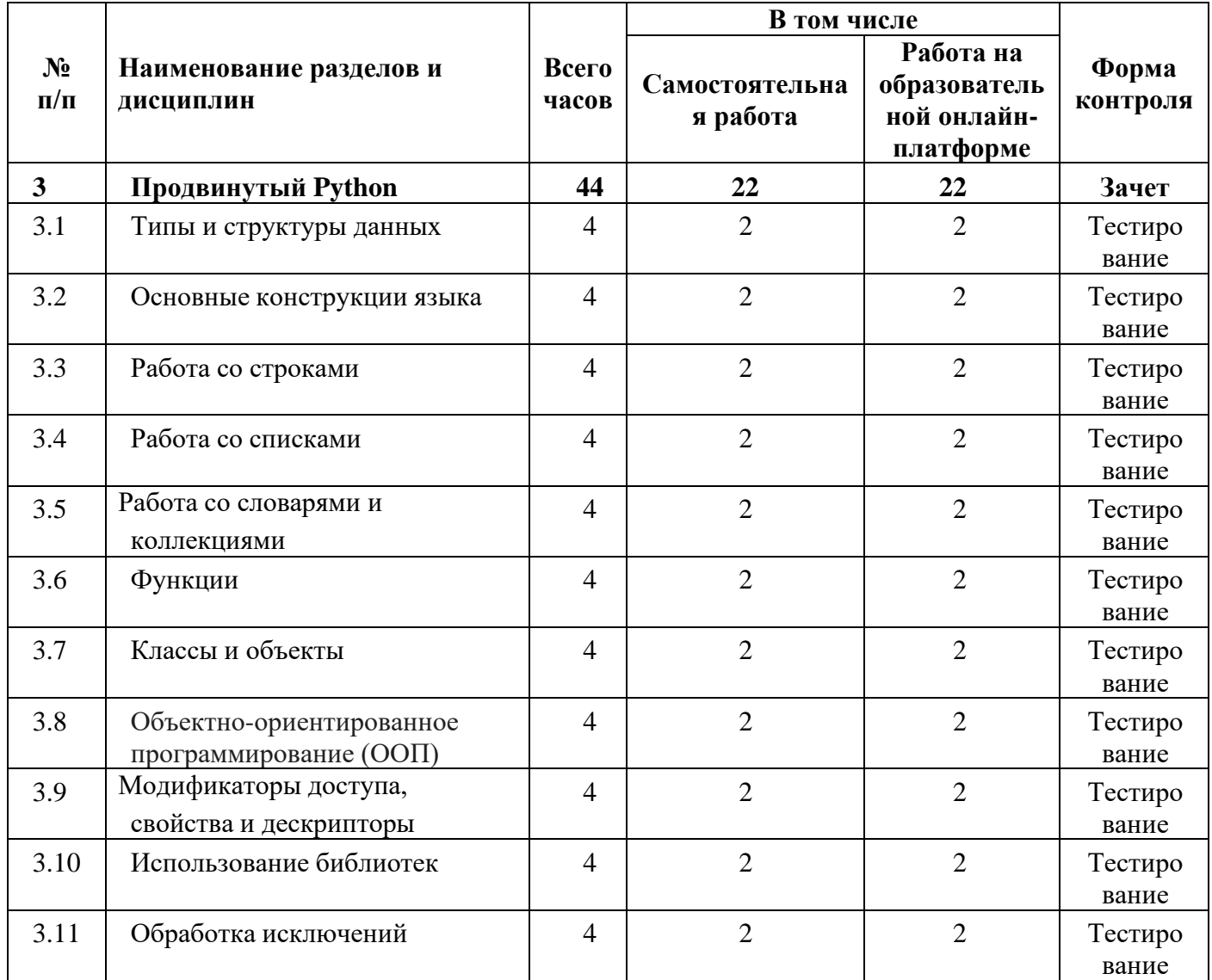

# **Урок 3.1. Типы и структуры данных**

— Типы данных в языке Python

⎯ Числовые типы данных

⎯ Целые

⎯ Числа с плавающей точкой

⎯ Комплексные числа

⎯ Строки

⎯ Типы данных логических значений

⎯ Шпаргалка по типам

⎯ Структуры данных в языке Python

⎯ Вступление

- ⎯ Списки
- Кортежи
- ⎯ Словари
- Множества

- Шпаргалка по структурам данных

- Практическое задание.

Задание 1. Напишите программу, которая запрашивает у пользователя его имя, возраст, рост и вес, а затем выводит на экран информацию о пользователе в следующем формате:

"Привет, [имя]! Твой возраст [возраст] лет, твой рост [рост] см, твой вес [вес] кг."

При написании программы используйте различные типы данных, такие как строки, целые и дробные числа. Не забудьте о преобразовании типов данных, если это необхолимо.

Задание 2. Напишите программу, которая принимает на вход список из 10 случайных целых чисел в диапазоне от 1 до 100 и использует алгоритм сортировки (например, сортировку пузырьком), чтобы отсортировать этот список в порядке возрастания.

Затем программа должна вывести отсортированный список на экран.

Пример входных данных:

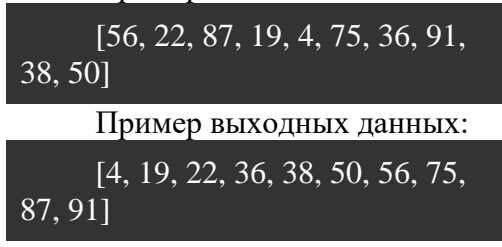

# Урок 3.2. Основные конструкции языка

— Переменные, константы и оператор присваивания в Python

— Условные операторы в языке Python: if, if-else, if-elif-else

- Оператор условного выражения (тернарный оператор)

- Циклы в языке Python: for, while.

- Практическое задание.

Залание 1.

1. Создайте программу на Python, которая будет вычислять площадь круга.

2. Задайте значение радиуса круга в переменную и используйте оператор присваивания для присвоения значения.

3. Используйте константу для хранения значения числа  $\pi$ .

4. Используйте формулу  $S = \pi r^2$  для вычисления площади круга, где  $S$  площадь, r — радиус.

5. Вывелите результат на экран с помошью функции print().

Задание 2. Напишите функцию sale pirojki, функция принимает 1 параметр: n.

n — количество пирожков, которые покупатель купит. Разные числа имеют разные цены (см. следующую таблицу). Возвращает, сколько денег покупатель потратит, чтобы купить это количество пирожков.

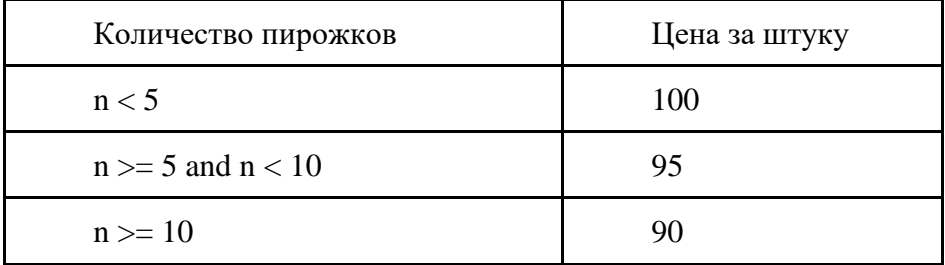

Задание 3. Напишите функцию, которая принимает число n и в ответ отдает сумму чисел от 1 до n включительно. Например,  $n = 5$ , следовательно, функция должна вернуть 1  $+2+3+4+5=15.$ 

#### **Урок 3.3. Работа со строками**

- ⎯ Операции со строками
- ⎯ Что такое строки и зачем они нужны
- ⎯ Литералы строк
- ⎯ Индексация и доступ к символам строки
- ⎯ Операции с использованием строк
- ⎯ Функции и методы строк

⎯ Практическое задание. Напишите программу, которая считает количество слов в тексте, введенном пользователем, и выведет на экран их количество.

#### Пример работы программы:

Введите текст: Написать программу, которая считает количество слов в тексте Количество слов в тексте: 8

#### **Урок 3.4. Работа со списками**

⎯ Операции со списками.

- Списки в Python.
- ⎯ Списки упорядочены.
- ⎯ Списки могут содержать произвольные объекты.
- Индексация списков.
- ⎯ Вложенность списков.
- Метолы списков.

⎯ Практическое задание. Напишите программу, которая принимает на вход список чисел и выводит на экран два списка: список четных чисел и список нечетных чисел из входного списка. Пример использования:

Введите числа через пробел: 1 2 3 4 5 6 Список четных чисел: [2, 4, 6] Список нечетных чисел: [1, 3, 5]

#### **Урок 3.5. Работа со словарями и коллекциями**

⎯ Операции со словарем. Определение словаря.

⎯ Доступ к значениям словаря.

⎯ Индексация в словарях.

⎯ Ограничения на ключи.

- Методы словарей.
- ⎯ Операции с коллекцией. Определение коллекции.

⎯ Практическое задание.

Задание 1. Напишите программу, которая будет работать с информацией о книгах в библиотеке.

1. Создайте пустой словарь library.

2. Заполните словарь книгами, используя функцию add book(title, author, year, genre), которая принимает параметры: название книги (title), автор (author), год издания (year) и жанр (genre). Функция должна добавлять книгу в словарь library в виде пары «ключ значение», где ключом будет название книги, а значением будет словарь с информацией о книге (автор, год издания и жанр).

3. Напишите функцию print books(), которая будет выводить на экран все книги, которые есть в словаре library в формате «Название книги — Автор (Год издания, жанр)».

Результат выполнения программы:

```
Список книг в библиотеке:
Война и мир - Л. Толстой (1869, Роман)
Преступление и наказание - Ф. Достоевский (1866, Роман)
Мастер и Маргарита - М. Булгаков (1967, Роман)
1984 - Дж. Оруэлл (1949, Антиутопия)
```
Задание 2. Необходимо написать функцию, на вход которой поступает список целых чисел, и которая должна вернуть новый список, содержащий только четные целые числа, отсортированные в порядке возрастания.

```
Для примера список может быть таким:<br>lst = [3, 7, 12, 5, 14, 8, 9, 2]
      На выходе функции список должен стать таким:
      [2, 8, 12, 14]Пример использования:
      1st = 53, 7, 12, 5, 14.8.9.21
sort_evens(lst)
```
# Урок 3.6. Функции

print(lst)

 $[2, 8, 12, 14]$ 

-Использование функций.

-Определение функции. Важность функций.

- Вызовы функций и их определение.

- Передача аргументов в функцию.

- Возвращаемое значение.

- Практическое задание. Напишите программу-калькулятор, которая будет выполнять математические операции (+, -, \*, /) в зависимости от выбора пользователя и выводить результат. Для реализации программы используйте функции. Пример работы программы:

```
Выберите операцию, которую хотите выполнить:
+ - сложение лвух чисел
- - вычитание двух чисел
* - умножение двух чисел
/ - деление двух чисел
Введите знак операции: +
Введите первое число: 5
Введите второе число: 3.6
5.0 + 3.6 = 8.6Выберите операцию, которую хотите выполнить:
+ - сложение двух чисел
- - вычитание двух чисел
* - умножение лвух чисел
/ - деление двух чисел
Введите знак операции: /
Введите первое число: 6
Введите второе число: 0
```
#### На ноль делить нельзя!

#### **Урок 3.7. Классы и объекты**

⎯ Классы и объекты как понятия.

— Все есть объект.

— Классы в Python.

 $-$ Объекты в Python.

⎯ Практическое задание. Измените стандартный объем стакана кофе на 250 мл. Добавьте возможность создать стакан сразу наполненным некоторым количеством кофе. Добавьте метод drink, позволяющий выпить некоторое количество кофе из стакана. Не забудьте, что количество кофе в стакане не бесконечно. Пусть статус возвращает информацию в литрах.

#### **Урок 3.8. Объектно-ориентированное программирование (ООП)**

⎯ Что такое объектно-ориентированное программирование (ООП).

⎯ Основополагающие принципы ООП.

⎯ Практическое задание. Опишите абстракцию «пользователь»: выберите несколько полей и создайте класс для получившейся модели. Добавьте поле «Пароль» и методы для работы с ним: установить пароль, проверить пароль. Методы шифрования реализовывать не нужно, но помните про инкапсуляцию. Поле с паролем не должно быть публичным. Добавьте поле «Баланс». Используя наследование, создайте классы «Покупатель» и «Продавец». Создайте внешнюю функцию «Сделка» с параметром «Пользователь». При передаче в функцию баланс покупателя должен уменьшаться, а продавца увеличиваться. Попробуйте использовать полиморфизм для решения этой задачи.

#### **Урок 3.9. Модификаторы доступа, свойства и дескрипторы**

— Модификаторы доступа.

⎯ Дескрипторы.

⎯ Свойства.

— Ключевые моменты.

⎯ Практическое задание. 1.Создайте класс, моделирующий стакан кофе. Предусмотрите возможность нанести на стакан произвольную надпись. Длина текста не должна превышать 42 символов. Для валидации используйте дескриптор. 2.Создайте свойство для атрибута \_filled\_ml, определяющее наполненность стакана кофе. Не забудьте про валидацию.

#### **Урок 3.10. Использование библиотек**

— Модули и пакеты

⎯ Виртуальное окружение

— Библиотеки

⎯ Практическое задание. 1. Создайте пакет Python, добавьте в него два вложенных пакета с модулями внутри. Создайте в модуле одного из пакетов класс. Попробуйте его импортировать в модуле второго пакета с помощью абсолютного и относительного импорта:

top\_level\_package package\_one module - здесь создаём класс package\_two module - здесь импортируем 2. Создайте два виртуальных окружения и установите в них pydantic 1.9 и 1.10. 3. Создайте классы Moscow, Ekaterinburg, Vladivostok. Свойство local\_time должно возвращать текущее время в соответствующем городе. Воспользуйтесь библиотекой: https://pypi.org/project/pytz/

# **Урок 3.11. Обработка исключений**

⎯ Об исключениях

- ⎯ Обработка исключений
- ⎯ Дополнительные блоки
- ⎯ Прокидывание исключений
- ⎯ Практическое задание:

1. Создайте свой класс исключения ValidationError, наследуемый от ValueError. Создайте его наследников: TooSmallValue и TooBigValue.

2. Создайте класс CupOfCoffee, атрибут size ml и свойство filled ml. Добавьте валидацию значения свойства filled\_ml: оно не должно превышать значение атрибута size ml и быть меньше 0. Используйте при валидации созданные ранее классы исключений.

3. Создайте внешнюю функцию, которая будет заполнять значение свойства filled ml и обрабатывать исключения.

# АВТОНОМНАЯ НЕКОММЕРЧЕСКАЯ ОРГАНИЗАЦИЯ ДОПОЛНИТЕЛЬНОГО ПРОФЕССИОНАЛЬНОГО ОБРАЗОВАНИЯ «УЧЕБНЫЙ ЦЕНТР СКБ КОНТУР»

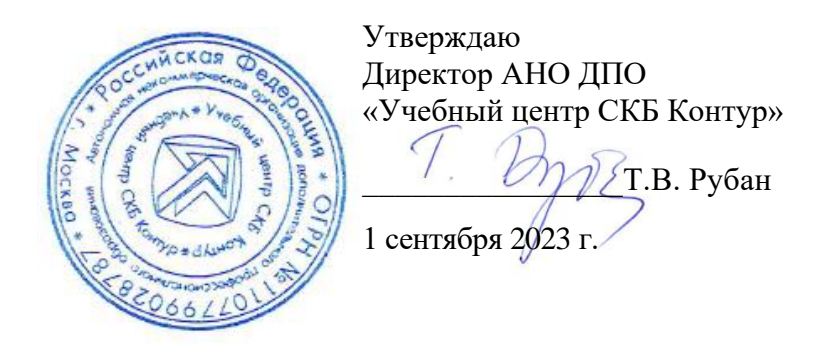

#### **Рабочая программа учебной дисциплины**

# **«Углубленное изучение: автоматизация тестирования»**

<span id="page-29-0"></span>образовательной программы дополнительного профессионального образования

#### **повышения квалификации**

# **ВЕДУЩИЙ ТЕСТИРОВЩИК**

**(профстандарт «Специалист по тестированию в области информационных технологий», код С)**

Москва, 2023 г.

**Пель:** применение знаний по автоматизации тестирования веб-приложений и API.

# Залачи:

- Понимать основы тестирования АРІ.
- Понимать и применять Selenium, PyTest в тестировании API.
- Осуществлять автоматизацию тестирования API в Postman, на Python.

# Место дисциплины в структуре программы

Дисциплина позволяет слушателям применять знания по автоматизации тестирования вебприложений и API с учетом требований профессионального стандарта «Специалист по тестированию в области информационных технологий» (код С), утвержденного Приказом Министерства труда и социальной защиты РФ приказом Министерства от 2 августа 2021 года № 531н.

# Требования к результатам освоения дисциплины

# В результате обучения дисциплине слушатели должны:

# Знять:

- Особенности тестирования веб-приложений и АРІ.
- Этапы построения процесса автоматизации
- Основные принципы автоматизации тестирования
- Основы применения тестового фреймворка Pytest.
- Правила автоматизация тестирования при помощи Selenium
- Особенности составления автотестов для мобильных приложений на Python
- Принципы автоматизации тестирования АРІ.

# Уметь:

- Применять тестовый фреймворк Pytest.
- Проводить тестирование с помошью Selenium.
- Тестировать API в Postman.
- Проводить автоматизацию тестирования API на Python.
- Использовать в кодовых базах тестирования веб-UI паттерн Page Object Model.
- Использовать полученные знания в практической работе.
- Владеть навыками профессионально и эффективно применять на практике приобретенные в процессе обучения знания и умения.

#### Структура и содержание дисциплины

Общая трудоемкость дисциплины составляет 32 часа (из них самостоятельная работа -16 ак. часов, работа на онлайн-платформе — 16 ак. часов).

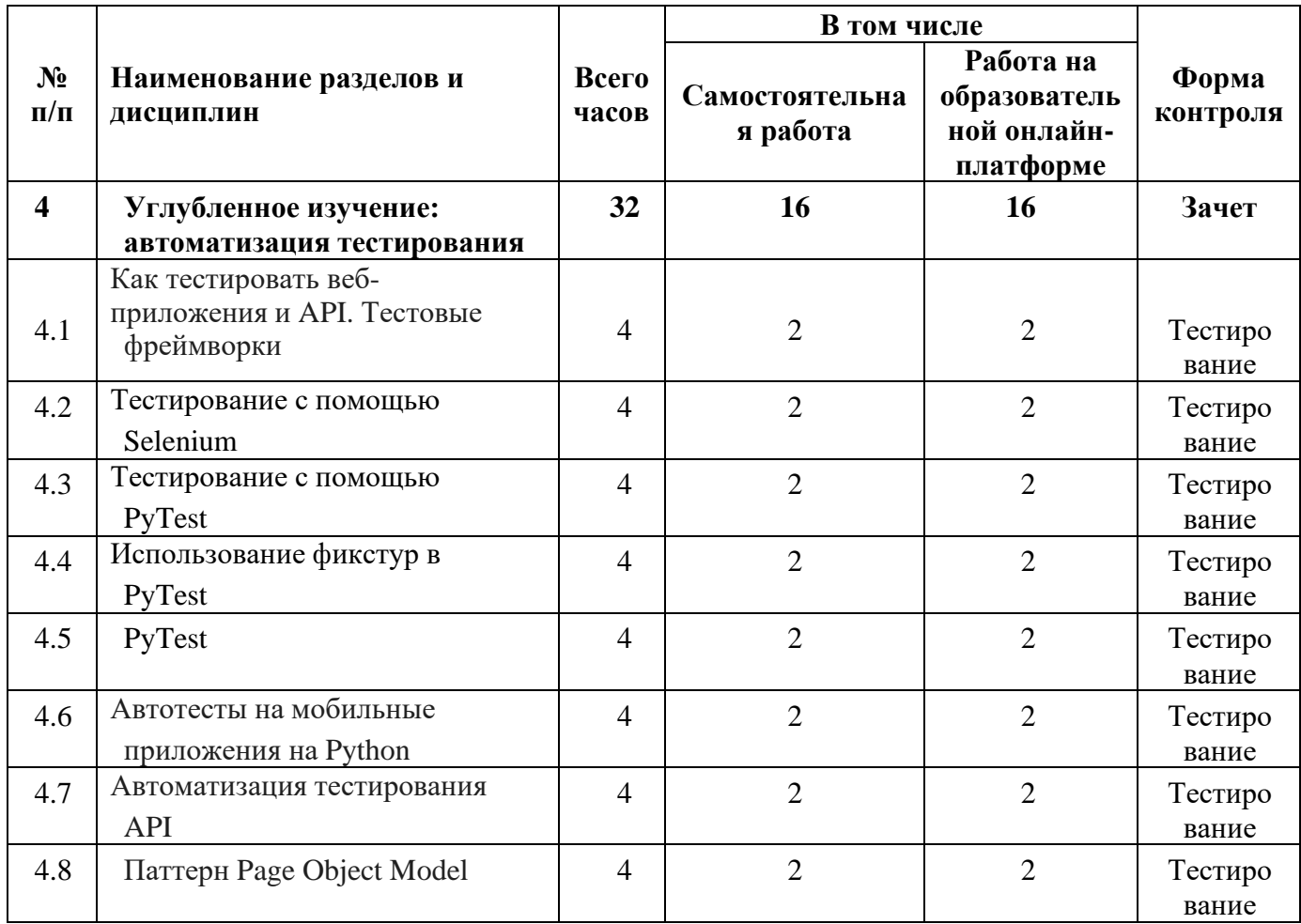

#### Урок 4.1. Как тестировать веб-приложения и АРІ. Тестовые фреймворки

- Принципы автоматизации тестирования

-Этапы построения процесса автоматизации

- -Основные принципы автоматизации тестирования
- Тестовый фреймворк Pytest
- -Что такое тестовый фреймворк
- -Что такое Pytest
- -Основы Pytest

- Практическое задание: найдите 10 инструментов автоматизации тестирования и сделайте мини-обзор по каждому инструменту: какие плюсы, минусы, для чего используется.

#### Урок 4.2. Тестирование с помощью Selenium

- Автоматизация тестирования при помощи Selenium

— Установка и настройка Python и Selenium

- Написание теста

- Практическое задание: напишите такой же selenium-тест на python, какой был разобран на уроке, только не для Google, а для Yandex.

### Урок 4.3. Тестирование с помощью PyTest

-Подготовка окружения

— Тесты и проверки Pytest

⎯ Практическое задание: напишите assert (покройте тестами) на следующую реализацию: def sum(a, b):

return a - b

Проверки:

- 1. Вычитание двух чисел.
- 2. Вычитание отрицательных чисел.
- 3. Вычитание нечисла.

def sum(a, b):

return a - b

# **Урок 4.4. Использование фикстур в PyTest**

— Фикстуры

- ⎯ Что такое фикстура?
- ⎯ Примеры использования фикстуры
- ⎯ Особенности использования фикстуры
- ⎯ Практическое задание:
- 1. Создайте файл \_test.py и напишите тест, который переходит на страницу https://comments-school-1.testkontur.ru/comments/preview/1/default/test и проверяет, что заголовок страницы «Превью комментариев».
- 2. Напишите тест, который проверяет имя автора первого комментария и текст его комментария.
- 3. Создайте файл conftest.py и опишите фикстуру так, чтобы до выполнения теста выполнялось открытие браузера и переход на страницу, а после выполнения теста закрытие браузера.
- 4. Скопируйте код из файлов test.py и conftest.py и отправьте работу на проверку.

# **Урок 4.5. PyTest**

- ⎯ Параметризация тестов
- ⎯ Термины и определения
- ⎯ Создание функции
- ⎯ Создание параметризованного теста
- Маркировка тестов
- Термины
- ⎯ Виды маркеров
- Маркировка тестов
- ⎯ Практическое задание:
- 1. В параграфе «Параметризация тестов» были рассмотрены параметры типов данных: boolean, numbers, strings, dictionaries. Параметризуйте значения типов данных: списки (lists) и кортежи (tuples). Результат должен быть в виде кода на языке Python.
- 2. Тестировщик-автоматизатор написал три теста: один для разработчиков, два для тестировщиков. Разделите тесты при помощи маркеров (dev и test), чтобы можно было запускать из командной строки тесты для тестировщиков командой pytest devtest test.py -k "dev" и тест для разработчиков командой pytest devtest test.py -k "dev". Результат должен быть в виде кода на языке Python.

# **Урок 4.6. Автотесты на мобильные приложения на Python**

- ⎯ Установка и настройка программ
- Написание и запуск теста под Android

- Практическое задание. Помимо теста на сложение чисел в калькуляторе, разобранного на уроке, реализуйте тесты на вычитание чисел, деление и умножение. Результат пришлите в виде кода, скопированного из среды разработки.

# Урок 4.7. Автоматизация тестирования API

Общие принципы тестирования АРІ

— Что такое АРІ

- Особенности взаимолействия с API
- Процесс тестирования АРІ
- Автоматизация тестирования API в Postman
- Подготовка окружения
- Тестирование API в Postman
- Автоматизация тестирования API на Python
- Написание первого АРІ-теста
- Написание новых тестов

— Практическое задание. Создайте PUT-запрос в Postman на обновление любого фильма. Используйте документацию АРІ и знания, полученные в уроке. Аналогично создайте РАТСН-запрос в Postman на обновление любого фильма. Реализуйте тест на Python с PUTзапросом на обновление фильма. Реализуйте тест на Python с РАТСН-запросом на обновление фильма. Результат пришлите в виде кода обоих тестов, скопированных из среды разработки.

# Урок 4.8. Паттерн Page Object Model

- Виды паттернов проектирования в автоматизации тестирования

-Что такое паттерн автоматизации тестирования

- Паттерн проектирования в автоматизации тестирования
- Паттерн проектирования Page Object
- Паттерн проектирования Arrange Act Assert
- Наименование теста. Параметризация тестов
- Сборка и разборка окружения
- Паттерн проектирования ObjectMother
- Маркировка тестов
- Логирование. Отладка
- Реализация паттерна Page Object на Python
- -Описание сценариев
- Написание тестов с использованием обычного полхола

— Написание тестов с применением паттерна Page Object

- Практическое задание: Повторите действия в уроке. Реализуйте более умное ожидание в тесте вместо wait.sleep (чтобы тест дожидался появления элементов, которые могут не успевать загрузиться).

# АВТОНОМНАЯ НЕКОММЕРЧЕСКАЯ ОРГАНИЗАЦИЯ ДОПОЛНИТЕЛЬНОГО ПРОФЕССИОНАЛЬНОГО ОБРАЗОВАНИЯ «УЧЕБНЫЙ ЦЕНТР СКБ КОНТУР»

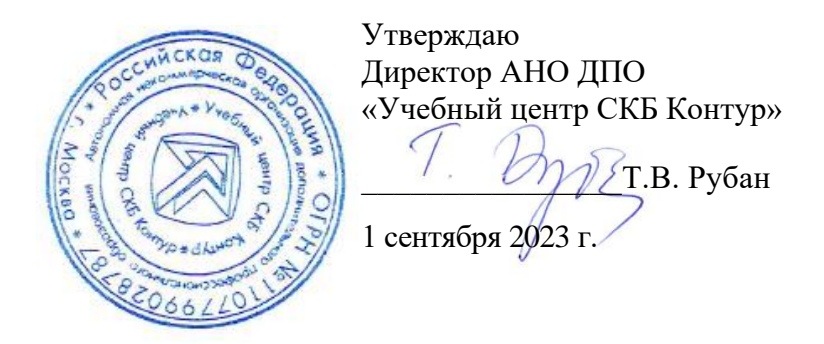

# **Рабочая программа учебной дисциплины**

**«Управление командой»**

<span id="page-34-0"></span>образовательной программы дополнительного профессионального образования

#### **повышения квалификации**

# **ВЕДУЩИЙ ТЕСТИРОВЩИК**

**(профстандарт «Специалист по тестированию в области информационных технологий», код С)**

Москва, 2023 г.

**Цель:** применение знаний по командному управлению.

# **Задачи:**

- ⎯ Понимать задачи и функции тимлида при работе с командой.
- ⎯ Понимать и применять способы повышения мотивации в команде.
- ⎯ Применять принципы приоретизации при постановке целей и задач, контролировать их исполнение.

#### **Место дисциплины в структуре программы**

Дисциплина позволяет слушателям применять знания по командному управлению для выполнения разных задач при тестировании программного обеспечения с учетом требований профессионального стандарта «Специалист по тестированию в области информационных технологий» (код С), утвержденного Приказом Министерства труда и социальной защиты РФ приказом Министерства от 2 августа 2021 года № 531н.

#### **Требования к результатам освоения дисциплины**

#### *В результате обучения дисциплине слушатели должны:*

**Знать:** 

- ⎯ Обязанности, профессиональный профиль и личностные характеристики тимлида.
- ⎯ Способы приоритизации задач.
- ⎯ Стратегии для постановки целей и рабочих задач перед командой.
- ⎯ Подходы, способствующие развитию и мотивации команды.
- ⎯ Причины возникновения конфликтов, приемы предотвращения и решения конфликтов в команде.

### **Уметь:**

- ⎯ Применять способы приоритизации в проекте, при постановке рабочих задач.
- ⎯ Использовать стратегию для постановки цели SMART.
- ⎯ Контролировать исполнение целей.
- ⎯ Применять различные подходы, способствующие развитию и мотивации команды.
- ⎯ Предотвращать и решать конфликты в команде.
# Структура и содержание дисциплины

Общая трудоемкость дисциплины составляет 20 часов (из них самостоятельная работа — 10 ак. часов, работа на онлайн-платформе — 10 ак. часов).

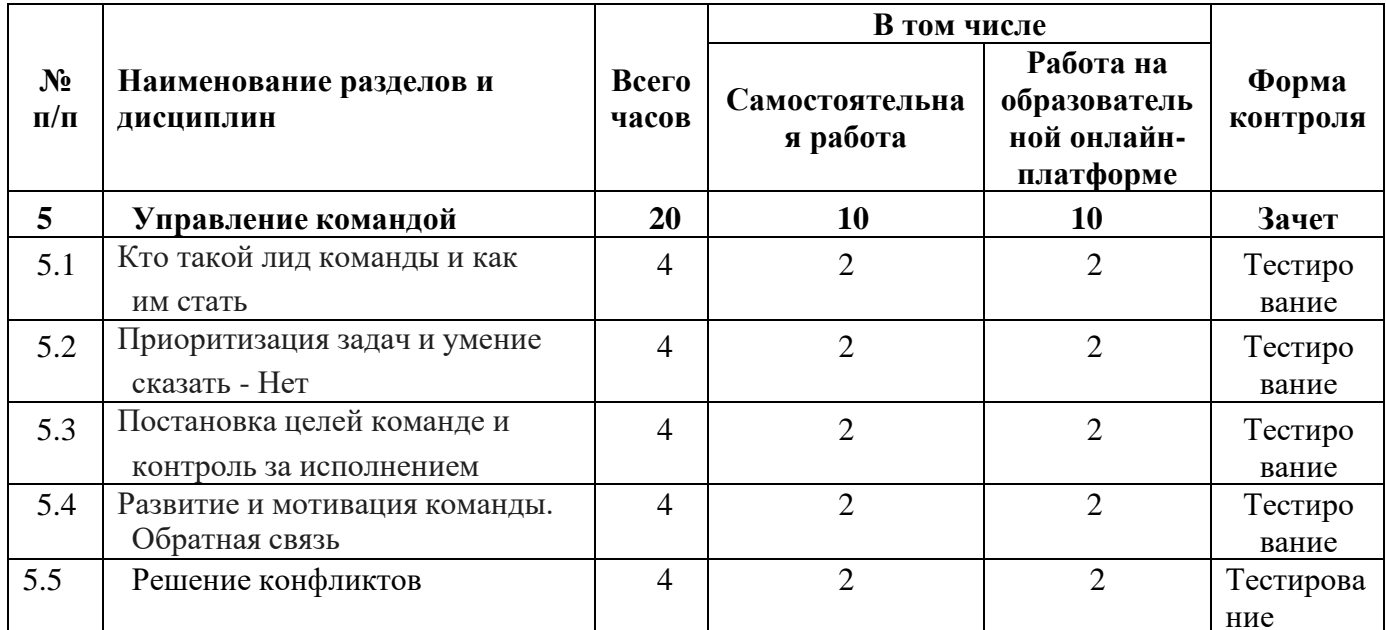

## Урок 5.1. Кто такой лид команды и как им стать

- Команда и роли в проекте
- -Обязанности тимлида
- Профессиональный профиль тимлида
- Личностные характеристики тимлида
- -Как стать тимлидом
- Ключевые моменты

— Практическое задание: напишите три качества или навыка, которые, на ваш взгляд, вам следует развить для подготовки к роли тимлида. Добавьте комментарии, почему вы выбрали именно эти качества/навыки и как планируете использовать их в работе. Объем комментария к каждому качеству/навыку — два предложения.

#### Урок 5.2. Приоритизация задач и умение сказать - Нет

- Приоритизация в проекте

— Приоритизация задач

- Практические способы приоритизации задач:
- 1. Распределение функциональности по категориям
- 2. Оценка задач по шкале «Усилия/влияние»
- 3. Использование углубленного метода RICE

- Практическое задание: представьте, что мы создаем приложение для обмена сообщениями, мессенджер. У вас есть список функциональностей, которые вы хотели бы реализовать. Рассчитайте приоритет каждой из них по методу RICE. Список функциональностей:

- Возможность устанавливать статус в своем профиле.
- Звуковое оповещение при получении нового сообщения.
- Графическая отметка о получении вашего сообщения оппонентом.

# Урок 5.3. Постановка целей команде и контроль за исполнением

- Постановка целей команде и контроль за исполнением

⎯ Постановка целей команде

— Стратегия для постановки цели — SMART

⎯ Контроль за исполнением целей

⎯ Практическое задание: преобразуйте предложенные потребности в цели, соответствующие критериям SMART. Хочу больше продаж. Хочу новых пользователей. Хочу читать чаще и больше.

# **Урок 5.4. Развитие и мотивация команды. Обратная связь**

— Мотивация и развитие команды

⎯ Что такое развитие и мотивация

⎯ Вопросы, которые можно задать сотрудникам

⎯ Подходы, способствующие развитию и мотивации команды

⎯ Практическое задание. Вы заметили, что ваш сотрудник работает гораздо хуже, чем раньше. Вы знаете, что задачи, которые у него в работе, не сложные для него. Вы наблюдали за ним и задавали вопросы его коллегам, но не смогли понять причину. Напишите, как вы поступите в этой ситуации. Ваша цель — добиться того, чтобы сотрудник вернулся к прошлой производительности или даже улучшил ее. Максимальный объем работы — 1 500 символов.

## **Урок 5.5. Решение конфликтов**

- Решение конфликтов

⎯ Причины возникновения конфликтов

⎯ Предотвращение конфликтов

— Решение конфликтов

- Ключевые моменты

⎯ Практическое задание. Вы — тимлид проекта. Ваш более опытный сотрудник указывает менее опытному на его постоянно повторяющиеся ошибки. Менее опытный сотрудник воспринимает это на свой счет и обижается на коллегу. Опишите, что бы вы сделали в этой ситуации для остановки развития конфликта и скорейшего его разрешения. Максимальный объем — 1 000 символов.

# АВТОНОМНАЯ НЕКОММЕРЧЕСКАЯ ОРГАНИЗАЦИЯ ДОПОЛНИТЕЛЬНОГО ПРОФЕССИОНАЛЬНОГО ОБРАЗОВАНИЯ «УЧЕБНЫЙ ЦЕНТР СКБ КОНТУР»

Утверждаю Директор АНО ДПО «Учебный центр СКБ Контур»  $\overline{A}$ .В. Рубан 1 сентября 2023 г.

# **Рабочая программа учебной дисциплины**

# **«Agile в командах»**

образовательной программы дополнительного профессионального образования

# **повышения квалификации**

# **ВЕДУЩИЙ ТЕСТИРОВЩИК**

**(профстандарт «Специалист по тестированию в области информационных технологий», код С)**

Москва, 2023 г.

**Цель:** применение знаний по использованию Agile – подхода при управлении проектами.

#### **Задачи:**

⎯ Понимать и применять основные принципы Agile-подхода и методы, которые используются для управления проектами.

#### **Место дисциплины в структуре программы**

Дисциплина позволяет слушателям применять знания по использованию Agile – подхода при управлении проектами с учетом требований профессионального стандарта «Специалист по тестированию в области информационных технологий» (код С), утвержденного Приказом Министерства труда и социальной защиты РФ приказом Министерства от 2 августа 2021 года № 531н.

## **Требования к результатам освоения дисциплины**

#### *В результате обучения дисциплине слушатели должны:*

**Знать:** 

- ⎯ Основные принципы Agile- подхода.
- ⎯ Преимущества и недостатки Agile-подхода.
- Роль Scrum-мастера в команде.
- Анти-Паттерны Agile команд.

## **Уметь:**

- Выполнять роль Scrum-мастера в команде.
- ⎯ Применять Agile-подход для более эффективной работы в команде.
- ⎯ Применять Agile-подход для улучшения процесса разработки ПО.

# Структура и содержание дисциплины

Общая трудоемкость дисциплины составляет 16 часов (из них самостоятельная работа -8 ак. часов, работа на онлайн-платформе — 8 ак. часов).

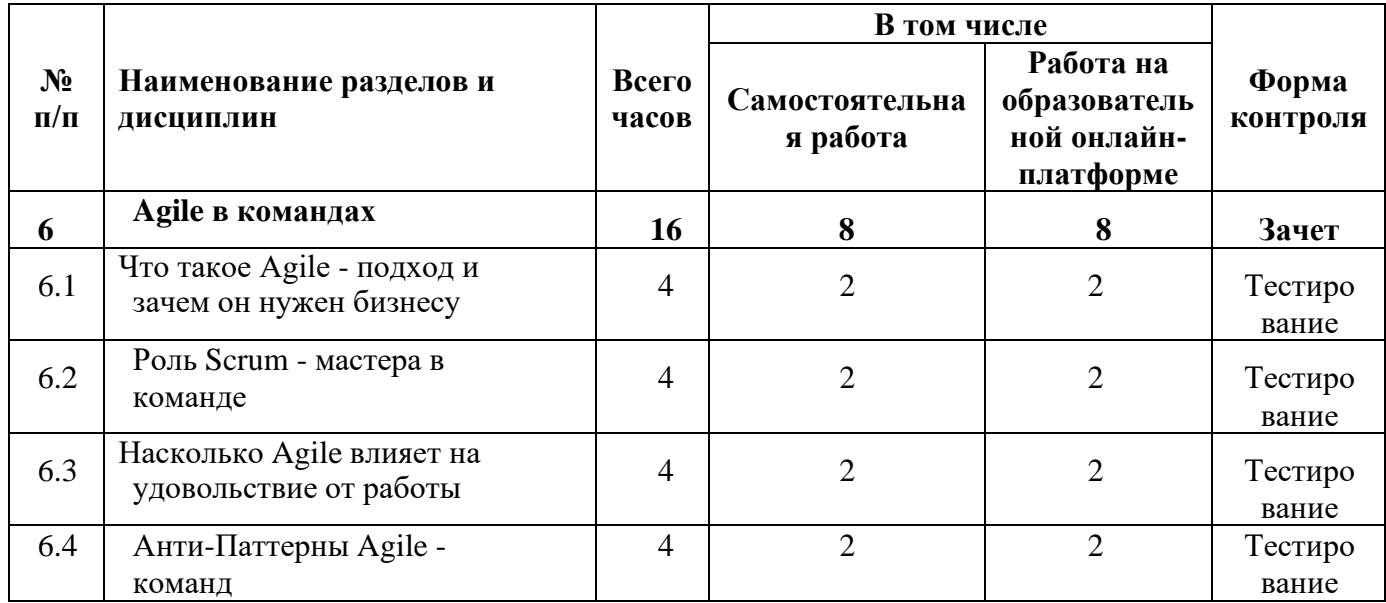

# Урок 6.1. Что такое Agile - подход и зачем он нужен бизнесу

- -Что такое Agile-подход и зачем он нужен бизнесу
- -Обзор моделей разработки программного обеспечения
- Водопадная модель
- V-образная модель
- -Инкрементно-итеративная модель
- Agile-подход
- Основополагающие принципы Agile-манифеста
- Преимущества и недостатки Agile-подхода
- Практическое задание:
- 1. Изучите основные функциональные элементы любого онлайн-магазина, такие как каталог товаров, корзина, оформление заказа, оплата и доставка товара.
- 2. Разделите список требований на группы, относящиеся к каждому из функциональных элементов. Например, все требования, связанные с каталогом товаров, должны быть в одной группе.
- 3. Для каждого элемента составьте список требований, используя шаблон User Story. Например: «Я, как покупатель, хочу иметь возможность фильтровать товары по цене, чтобы быстро найти подходящие мне товары».
- 4. Для каждого требования установите приоритет. Это поможет определить, какие функциональные элементы должны быть выполнены в первую очередь.
- 5. Оцените время и ресурсы, необходимые для реализации каждого требования. Это поможет вам понять, насколько реалистичны ваши требования и сколько времени и ресурсов понадобится на их выполнение.
- 6. Определите, какая модель разработки ПО лучше всего подойдет для разработки проекта.

# Урок 6.2. Роль Scrum - мастера в команде

- Роль Scrum-мастера в команде
- Обзор гибких метолологий разработки
- $-Scrum$
- $-Kanban$

 $-I$  ean

-Extreme Programming (XP)

- $-Cr<sub>v</sub>$ stal
- Что такое Scrum
- Роли в Scrum. Задачи Scrum-мастера
- Ритуалы в Scrum

- Практическое задание: используйте требования, которые написаны для практического задания к уроку 16. Зарегистрируйтесь в приложении на ваш выбор Trello или Jira (выбирайте бесплатную версию). Добавьте список требований, составленный в виде пользовательских историй, в выбранное приложение для управления проектами (Trello или Jira). Разделите список на карточки или задачи и определите их статусы, например, «в работе», «готово», «на проверке». Это позволит вам отслеживать прогресс выполнения требований и управлять процессом разработки. Предоставьте доступ к проекту по ссылке или приложите скриншот проекта для проверки задания.

# Урок 6.3. Насколько Agile влияет на удовольствие от работы

- Насколько Agile влияет на удовольствие от работы.

- Лучшая коммуникация.

-Увеличение автономии.

- Быстрая обратная связь.

- Более эффективная работа в команде.

-Улучшенный процесс разработки.

- Практическое задание: изучите основные принципы Agile-подхода и методы, которые используются для управления проектами. Исследуйте влияние Agile-подхода на удовлетворенность работой сотрудников, используя научные статьи, исследования, интервью с экспертами и т.д. Напишите эссе на тему «Насколько Agile влияет на удовольствие от работы», включив в него следующие аспекты:

- Описание основных принципов Agile-подхода и их отличие от традиционных методов управления проектами.
- Обсуждение основных факторов, которые влияют на удовлетворенность работой, включая связь между Agile-подходом и удовлетворенностью работой.
- Анализ исследований и практических примеров, которые демонстрируют, как Agileподход может улучшить удовлетворенность работой сотрудников.
- Ваши собственные мысли и рекомендации, которые могут помочь лучше понять, как Agile-подход может влиять на удовлетворенность работой.

# Урок 6.4. Анти-Паттерны Agile - команд

- -Отчет вместо стенлапа.
- Антипаттерны Agile-команд.
- Советы по организации и проведению ежедневных встреч в Scrum.
- Водопадные спринты.
- Водопадная итерация.
- -Оценка задач.
- -Как правильно читать Burndown.
- Работа с Backlog.
- Правильная оценка задач.

⎯ Практическое задание: выберете из списка требований, составленных в практическом задании к уроку 16, требование, которое будет считаться базовым для определения Story Point. Оцените выбранное требование в 1 Story Point. Оцените остальные требования в Story Point, ориентируясь на базовое требование. При оценке можете использовать вопросы:

- Насколько оцениваемое требование сложнее в реализации, чем базовое требование?
- Насколько больше усилий потребуется для реализации оцениваемого требования в сравнении с базовым?

\* Дополнительная общеразвивающая программа «Ведущий тестировщик» находится в разработке, в связи с этим возможны изменения в наименовании разделов, тем, в том числе в содержании уроков.

# **ОЦЕНКА РЕЗУЛЬТАТОВ ОСВОЕНИЯ ПРОГРАММЫ**

#### **Формы аттестации**

Для проведения промежуточной и итоговой аттестации программы разработан фонд оценочных средств по программе, являющийся неотъемлемой частью учебнометодического комплекса.

#### **Объектами оценивания выступают:**

- − степень освоения теоретических знаний;
- − уровень овладения практическими умениями и навыками по всем видам учебной работы, активность на занятиях.

**Текущий контроль знаний** слушателей проводится преподавателем, ведущим занятия в учебной группе, на протяжении всего обучения по программе.

Текущий контроль знаний включает в себя наблюдение преподавателя за учебной работой слушателей и проверку качества знаний, умений и навыков, которыми они овладели на определенном этапе обучения посредством выполнения упражнений на практических занятиях и в иных формах, установленных преподавателем.

**Промежуточная аттестация** — оценка качества усвоения слушателями содержания учебных блоков непосредственно по завершении их освоения, проводимая в форме зачета посредством тестирования или в иных формах, в соответствии с учебным планом и учебно-тематическим планом.

**Итоговая аттестация** — процедура, проводимая с целью установления уровня знаний, слушателей с учетом прогнозируемых результатов обучения и требований к результатам освоения образовательной программы. Итоговая аттестация слушателей осуществляется в форме зачета посредством тестирования.

Слушатель допускается к итоговой аттестации после изучения тем образовательной программы в объеме, предусмотренном для лекционных и практических занятий.

Слушателям, освоившим образовательную программу повышения квалификации «Ведущий тестировщик» (профстандарт «Специалист по тестированию в области информационных технологий», код С), и успешно прошедшим итоговую аттестацию, выдается удостоверение о повышении квалификации установленного образца с указанием названия программы, календарного периода обучения, длительности обучения в академических часах.

Для аттестации слушателей на соответствие их персональных достижений требованиям соответствующей ОП созданы фонды оценочных средств, включающие типовые задания, тесты и методы контроля, позволяющие оценить знания, умения и уровень приобретенных компетенций.

Фонды оценочных средств соответствуют целям и задачам программы подготовки специалиста, учебному плану и обеспечивают оценку качества общепрофессиональных и профессиональных компетенций, приобретаемых слушателями.

# Критерии оценки слушателей

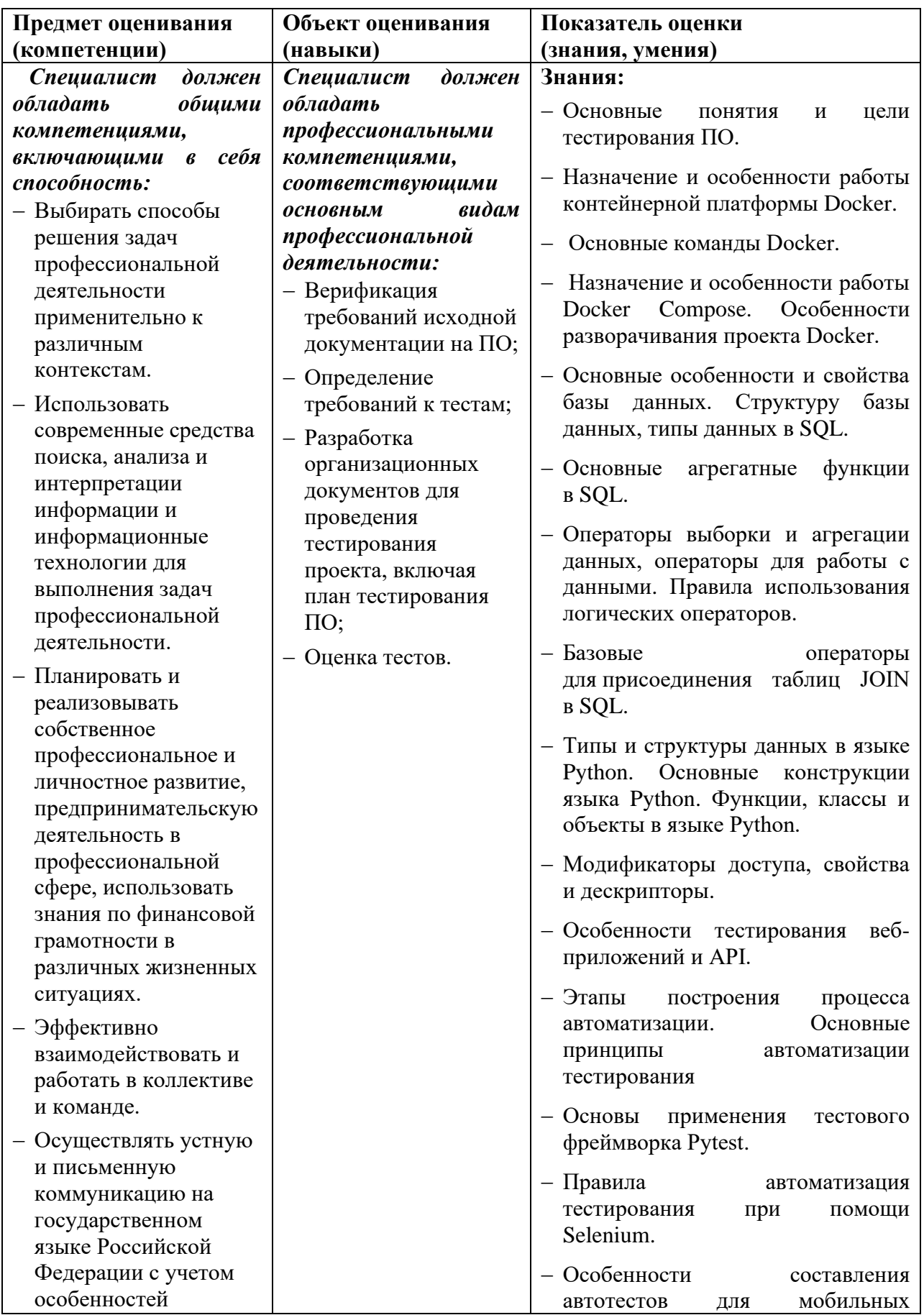

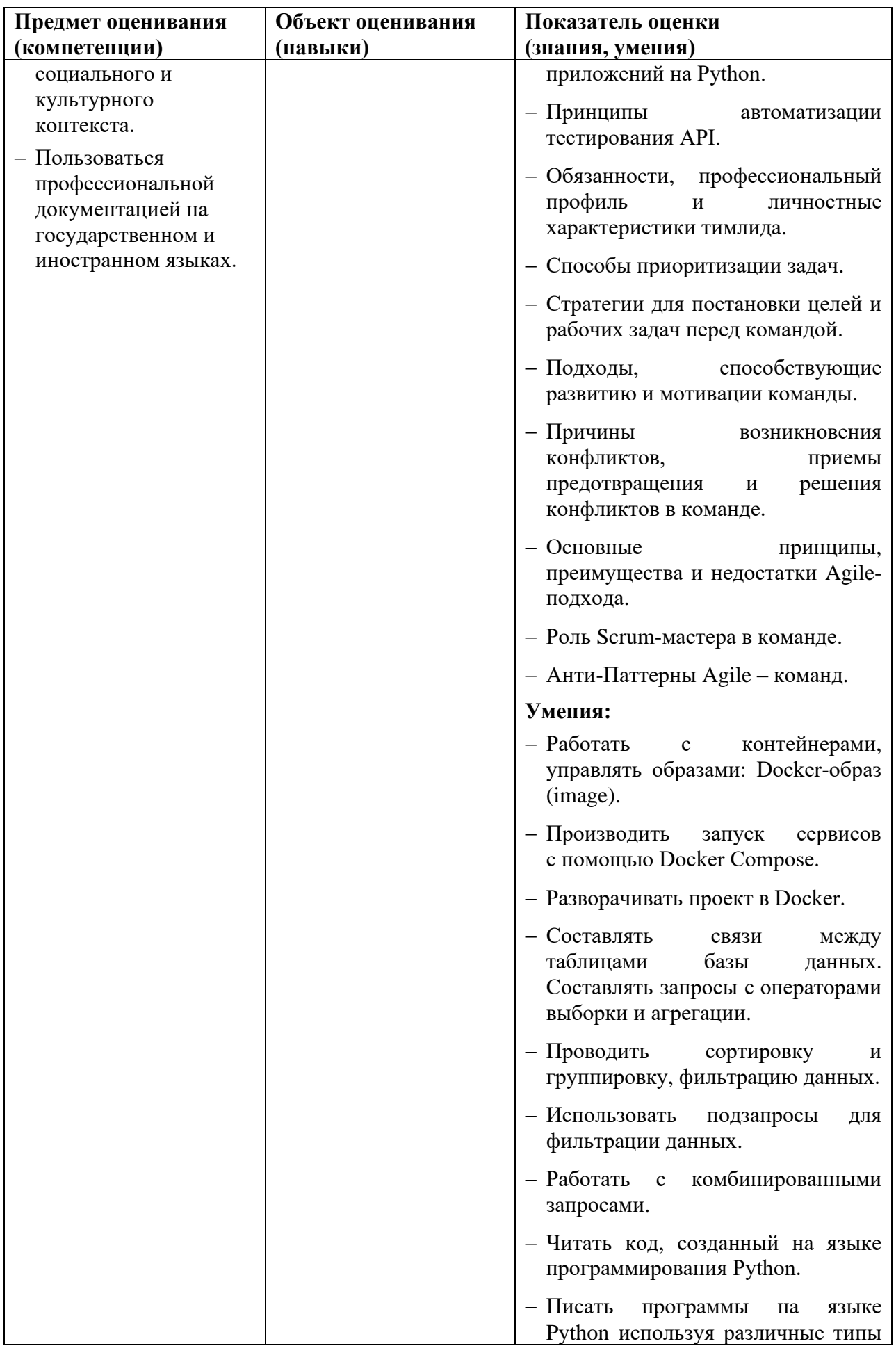

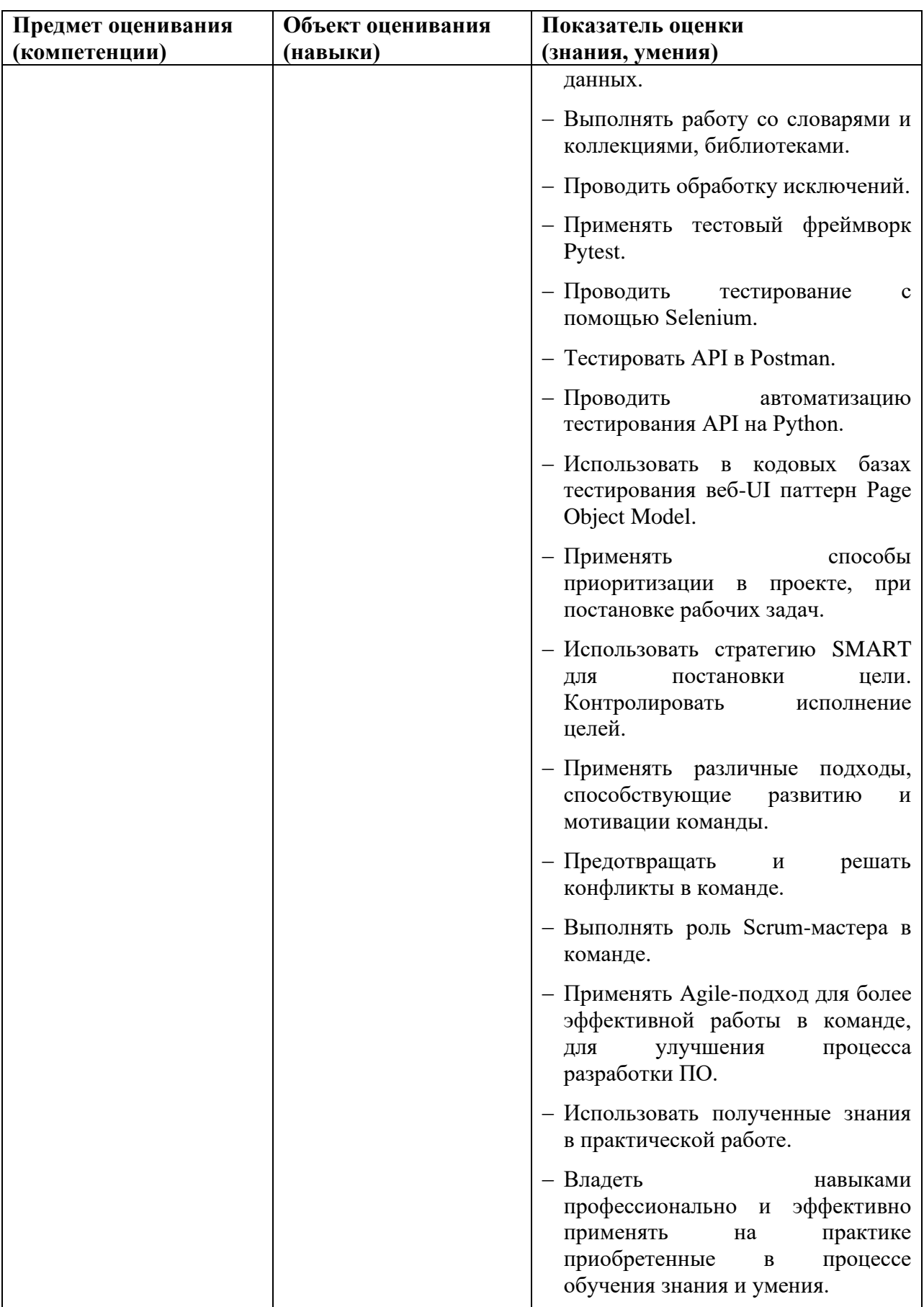

Оценка качества освоения учебных модулей проводится в процессе промежуточной аттестации в форме зачета.

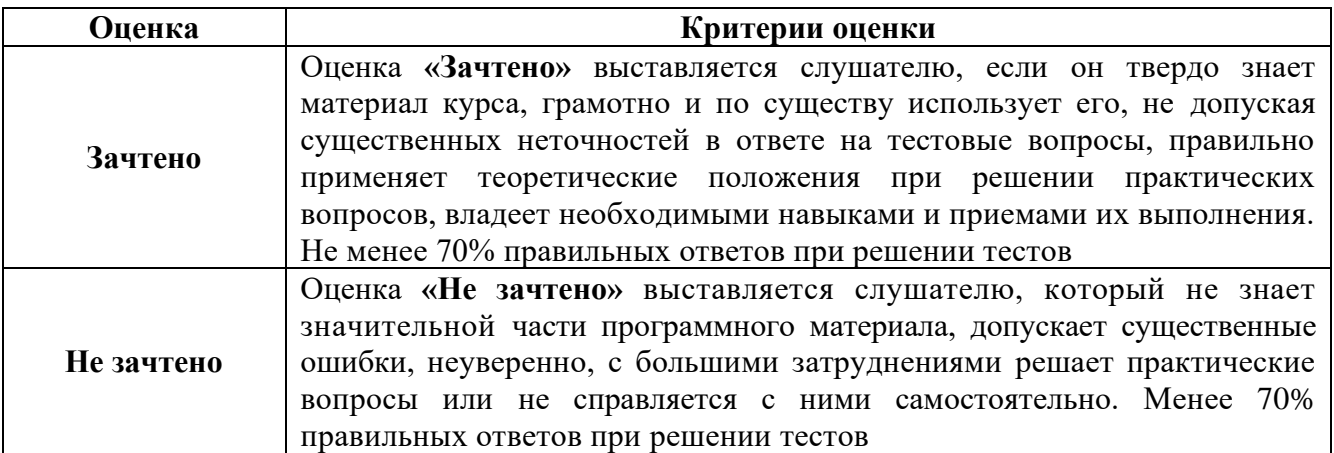

Оценка качества освоения учебной программы проводится в процессе итоговой аттестации в форме тестирования.

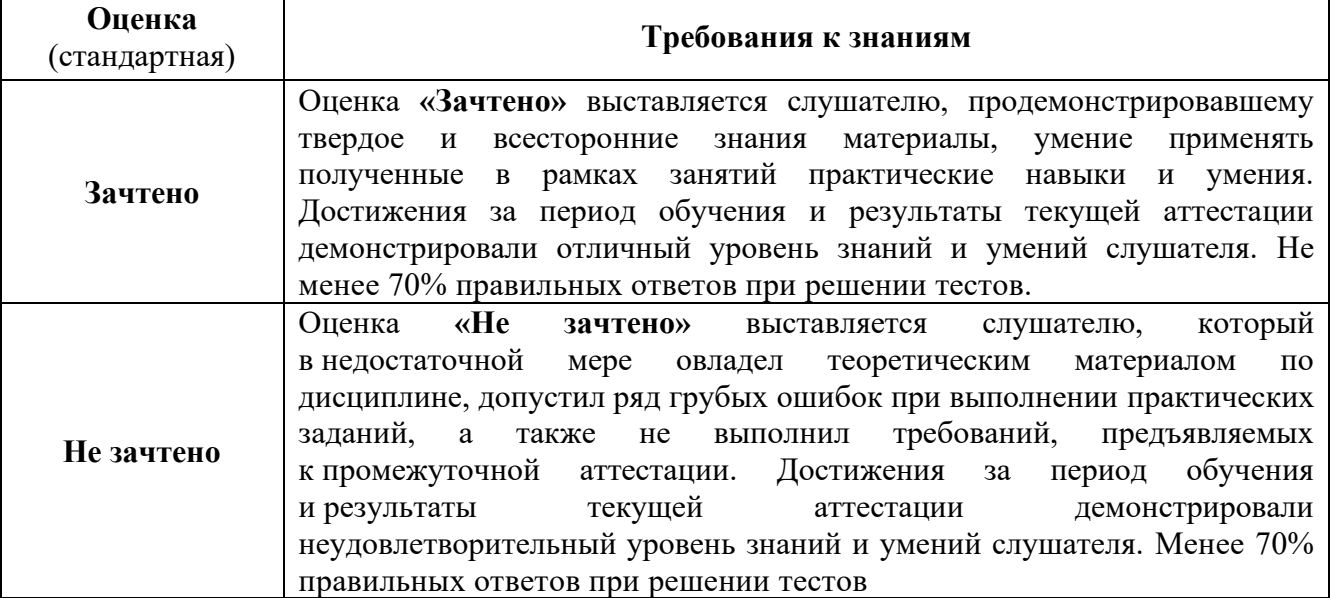

## Фонд оценочных средств

# ТЕСТОВЫЕ ВОПРОСЫ

# Тест к уроку «Введение в Docker»

- 1. Что такое Docker?
	- 1. Виртуальная машина
	- 2. Контейнерная платформа
	- 3. Облачный репозиторий
	- 4. Система управления базой данных
- 2. Что такое Docker контейнер?
	- 1. автономный исполняемый пакет, содержащий все необходимое для запуска приложения
	- 2. фоновый процесс, который работает на хост-машине
	- 3. Воспроизводимая среда
	- 4. Документация Docker
- 3. Как работает Docker?
	- 1. Он использует архитектуру клиент-сервер
	- 2. Он работает по локальной сети
	- 3. Он работает непосредственно на операционной системе хоста
	- 4. Он использует облачную модель развертывания
- 4. В чем польза от использования Docker?
	- 1. Он обеспечивает лучшую защиту данных, чем традиционные виртуальные машины
	- 2. Облегчает доступ к аппаратным ресурсам
	- 3. Облегчает развертывание приложений в различных средах
	- 4. Он требует меньше места для хранения, чем традиционные виртуальные машины
- 5. В чем польза использования docker для тестировщиков?
	- 1. Обеспечивает более быстрое и эффективное тестирование
	- 2. Контейнеры Docker позволяют тестировщикам создавать воспроизводимую среду
	- 3. Можно запускать тесты на различных операционных системах
	- 4. Все вышеперечисленное выше

Тест к уроку «Основные команды Docker»

1. Что делает команда docker rm?

- 1. Остановка запущенного контейнера
- 2. Отправка образа в репозиторий
- 3. Удаление контейнера
- 4. Удаление образа
- 2. Что необходимо, чтобы переместить образы docker в хранилище?
	- 1. Использовать команду docker run
	- 2. Сжать их в размере меньше чем 2 mb
	- 3. Остановить все запущенные контейнеры
	- 4. Пометить их именем хранилища и версией образа
- 3. Контейнер создается?
	- 1. Из образа docker
	- 2. Из документации docker
	- 3. На основе данных от разработчиков docker
	- 4. Его можно создать в репозитории Docker Hub
- 4. К рекомендациям по управлению образами Docker не относиться:
	- 1. Уменьшение размера образа.
	- 2. Кэширование изображений
	- 3. Использовать Docker Hub
	- 4. Они все относятся к рекомендациям по управлению образами

5. Чтобы развернуть приложение требующего прямого доступа к физической сети, мы воспользуемся сетью?

1. Оверлейные сети

- 2. Сети Macvlan
- 3. Хост-сети
- 4. Мостовые сети
- Тест к уроку «Запуск сервисов с помощью Docker Compose»
- 1. Что такое Docker Compose?
	- 1. окружение
	- 2. локальная сеть
	- 3. инструмент
	- 4. контейнер
- 2. Что не входит в плюсы его использования?
	- 1. Управление несколькими контейнерами
	- 2. Упрощение разработки
	- 3. Масштабируемость
	- 4. Уменьшение размера контейнеров
- 3. Что не является сервисом в Docker Compose?
	- 1. Контейнер
	- 2. Порт
	- 3. Том
	- 4. Среда

4. Какая сеть используется в Docker Compose по умолчанию?

- 1. Хост
- 2. Оверлей
- 3. Маквлан
- 4. Мостовая

5. Какое расширение используется для Compose файлов?

- 1. .docker
- 2. .compose
- 3. .yml
- 4. .cmps

Тест к уроку «Разворачивание проекта Docker»

1. Что не относится к преимуществам развертывания проекта в Docker?

- 1. Переносимость
- 2. Изоляция
- 3. Масштабируемость
- 4. Объективность
- 2. Что не входит в план развертывания проекта в Docker?
	- 1. Установка Docker
	- 2. Проверка Docker
	- 3. Обновление Docker
	- 4. Настройка Docker
- 3. Команда "docker push"?
	- 1. Переместит образ в реестр контейнеров
	- 2. Скачает образ из реестра контейнеров
	- 3. Создаст пустой dockerfile
	- 4. Покажет информацию о запущенных контейнерах
- 4. После перемещения образа в репозиторий, следует шаг?
	- 1. Это заключительный шаг
	- 2. Развертывание контейнера
	- 3. Настройка Docker
	- 4. Создание локальной сети
- 5. Docker Compose присутствует в … ?
	- 1. Настройке Docker
	- 2. Развертывание контейнера
- 3. Перемещении образа в репозиторий
- 4. Он нигде не присутствует, это отдельный файл со своими настройками

Тест к теме 1 «Docker для тестировщика»

- 1. Что такое Docker?
	- 1. Виртуальная машина
	- 2. Контейнерная платформа
	- 3. Облачный репозиторий
	- 4. Система управления базой данных
- 2. В чем польза использования docker для тестировщиков?
	- 1. Обеспечивает более быстрое и эффективное тестирование
	- 2. Контейнеры Docker позволяют тестировщикам создавать воспроизводимую среду
	- 3. Можно запускать тесты на различных операционных системах
	- 4. Все вышеперечисленное выше
- 3. Что необходимо, чтобы переместить образы docker в хранилище?
	- 1. Использовать команду docker run
	- 2. Сжать их в размере меньше чем 2 mb
	- 3. Остановить все запущенные контейнеры
	- 4. Пометить их именем хранилища и версией образа
- 4. Что не является сервисом в Docker Compose?
	- 1. Контейнер
	- 2. Порт
	- 3. Том
	- 4. Среда
- 5. Какое расширение используется для Compose файлов?
	- 1. .docker
	- 2. .compose
	- 3. .yml
	- 4. .cmps

6. Какой сетью необходимо воспользоваться, чтобы развернуть приложение требующего прямого доступа к физической сети?

- 1. Оверлейные сети
- 2. Сети Macvlan
- 3. Хост-сети
- 4. Мостовые сети
- 7. Что не входит в план развертывания проекта в Docker?
	- 1. Установка Docker
	- 2. Проверка Docker
	- 3. Обновление Docker
	- 4. Настройка Docker
- 8. Что делает команда "docker push"?
	- 1. Переместит образ в реестр контейнеров
	- 2. Скачает образ из реестра контейнеров
	- 3. Создаст пустой dockerfile
	- 4. Покажет информацию о запущенных контейнерах
- 9. Какое будет следующее действие после перемещения образа в репозиторий?
	- 1. Заключительное
	- 2. Развертывание контейнера
	- 3. Настройка Docker
	- 4. Создание локальной сети
- 10. Где присутствует Docker Compose?
	- 1. В настройках Docker
	- 2. В развертывании контейнера
- 3. В перемешении образа в репозиторий
- 4. Нигде, это отдельный файл со своими настройками
- Тест к уроку «Введение в базы данных»
- $1$ Что такое базы ланных?
	- 1. это прогрессивное веб-приложение
	- 2. это таблица со строками и столбцами
	- 3. это набор структурированной информации, который хранится в электронном виде
	- 4. это система для управления запросами к данным
- $\overline{2}$ . Что из перечисленного является свойствами баз данных?
	- 1. стандартизация и нормализация
	- 2. быстродействие и релевантность
	- 3. независимость и безопасность данных
	- 4. все вышеперечисленное
- В каких базах данные хранятся в форматах XML, JSON, BSON?  $\mathcal{R}$ 
	- 1. Реляционные
	- 2. Документоориентированные
	- 3. Иерархические
	- 4. Сетевые
- $\overline{4}$ . Что такое SQL?
	- $1.$ язык структурированных запросов
	- $2<sup>1</sup>$ язык гипертекстовой разметки
	- $3.$ это язык таблицы стилей
	- $4<sup>1</sup>$ язык веб-программирования
	- Какой из операторов используется для добавления новых данных в объект?
		- 1. CREATE

5.

- 2 SELECT
- 3. INSERT
- 4. UPDATE
- Тест к уроку «Выборка и агрегация данных»
- 1. Для чего используется оператор SELECT?
	- 1. для указания из какой таблицы выбираем данные
	- 2. для указания, какие столбцы выбираем из таблицы
	- 3. для группировки результатов выборки
	- 4. для сортировки результатов выборки
- Какой оператор используется для сортировки результатов выборки? 2.
	- 1. GROUP BY
	- 2. ORDER BY
	- 3. HAVING
	- 4. SELECT FROM
- Что из перечисленного относится к агрегатным функциям, используемым с 3. оператором GROUP BY?
	- 1. COUNT, FROM
	- 2. AVG, MIN, MAX
	- 3. SUM, ASC, DESC
	- 4. ASC, DESC
- Какой SQL запрос выведет список книг в жанре фикшн?  $\overline{4}$ 
	- 1. SELECT \* FROM BOOKS;
	- 2. SELECT \* FROM BOOKS WHERE genre ='фэнтези';
	- 3. SELECT 'фикшн' FROM BOOKS WHERE genre ='фикшн';

4. SELECT \* FROM BOOKS WHERE genre ='фикшн';

5. Какой оператор из перечисленных использует ASC и DESC для сортировки по возрастанию или убыванию?

- 1. UPDATE
- 2. SELECT
- 3. ORDER BY
- 4. GROUP BY

Тест к уроку «Сортировка и группировка»

1. Что будет результатом данного запроса?

SELECT genre, name, COUNT(\*) FROM TOP MOVIES GROUP BY genre HAVING COUNT(\*)>1;

- 1. таблица из трех столбцов, жанр, имя фильма и количество строк с одинаковым жанром
- 2. ошибка
- 3. таблица из двух столбцов, жанр и количество записей
- 4. таблица из двух столбцов, жанр и количество записей, и только те записи, где определенный жанр встречался более одного раза
- 2. Что будет результатом данного запроса?

SELECT duration, COUNT(\*) FROM TOP MOVIES GROUP BY duration HAVING duration BETWEEN 90 and 150;

- 1. таблица из двух столбцов, содержащая все фильмы и их продолжительность
- 2. ошибка
- 3. таблица из двух столбцов, содержащая записи с теми фильмами, продолжительность которых от полутора до двух часов
- 4. таблица из двух столбцов, содержащая записи с теми фильмами, сгруппированные по продолжительности и только те записи, в которых продолжительность фильмов от полутора до двух часов

Тест к уроку «Фильтрация данных»

- 1. Для чего используется оператор WHERE?
	- 1. для группировки результатов выборки
	- 2. для определения количества строк.
	- 3. для указания условий выборки
	- 4. для объединения двух столбцов в один
- 2. Для чего используется функция BETWEEN?
	- 1. для проверки на совпадение с одним из списка
	- 2. для указания любого количества символов
	- 3. для проверки на совпадение с заданным шаблоном
	- 4. для проверки на попадание в указанный интервал

Тест к уроку «Фильтрация данных по тексту»

- 1. Для чего используется ключевое слово LIKE?
	- 1. для группировки результатов выборки
	- 2. для проверки значения на соответствие шаблону
	- 3. для обозначения главной строки выборки
	- 4. для объединения двух столбцов в один

2. Какая часть шаблона отвечает за совпадение с любым из приведенных значений?

- $1. 96$
- 2.  $\qquad$
- $3. \quad [$ ]
- 4.  $[^{\wedge}]$

Тест к уроку «Операторы вычисления»

- 1. Для чего используются операторы вычисления?
	- 1. для группировки результатов выборки
	- 2. для проверки значения на соответствие шаблону
	- 3. для проведения арифметических действий с числами
	- 4. для объединения двух столбцов в один
- 2. Для чего используется оператор вычисления %?
	- 1. для конкатенации строк
	- 2. для получения десятичной дроби
	- 3. для определения целочисленного остатка от деления
	- 4. для указания в шаблоне на любое количество символов

Тест к уроку «Объединение таблиц»

- 1. Для чего используется оператор JOIN?
	- 1. для группировки результатов выборки
	- 2. для указания из какой таблицы выбираем данные
	- 3. для указания, какие столбцы выбираем из таблицы
	- 4. для объединения таблиц
- 2. Какой оператор используется для выведения всех записей из двух таблиц?
	- 1. FULL OUTER JOIN
	- 2. LEFT JOIN
	- 3. JOIN
	- 4. RIGHT JOIN
- 3. Какой оператор используется для отображения полной первой таблицы, независимо от того, есть ли парное значение во второй?
	- 1. FULL OUTER JOIN
	- 2. LEFT JOIN
	- 3. JOIN
	- 4. RIGHT JOIN
- 4. Сколько строк будет у результирующей таблицы, если в исходных таблицах было 7 и 3 значений соответственно?
	- 1. 7
	- 2. 3
	- 3. 10
	- 4. 21

5. Какое значение подставляется в пустые ячейки при использовании RIGHT и LEFT OUTER JOIN запросов?

- 1. ноль
- 2. 0
- 3. NULL
- 4. остается пустым

Тест к уроку «Создание таблиц»

- 1. Какая команда создает таблицу в SQL-запросе?
	- 1. DROP TABLE
	- 2. CREATE TABLE
	- 3. ALTER TABLE
	- 4. ADD TABLE
- 2. Какие данные можно хранить в столбце с типом VARCHAR(256)?
	- 1. целочисленные значения от −2147483648 до 2147483647.
	- 2. большой объем текста до 65 KB.
	- 3. строка с максимально возможной длиной 256 символов

4. любые ланные, весом 256 бит.

Тест к уроку «Работа с данными»

- Для чего используется оператор SELECT?  $1<sup>1</sup>$ 
	- 1. для указания из какой таблицы выбираем данные
	- 2. для указания, какие столбцы выбираем из таблицы
	- 3. для группировки результатов выборки
	- 4. для сортировки результатов выборки
- $2.$ Какой оператор используется для изменения существующих записей в таблице? 1. GROUP BY
	- 2. UPDATE
	- 3. CREATE
	- 4. SELECT
- $\mathfrak{Z}$ . Для чего используется оператор INSERT?
	- 1. для создания таблицы
	- 2. для добавления новой строки
	- 3. для редактирования сразу всех строк
	- 4. для редактирования одной строки
- $\overline{4}$ . Что будет результатом такого SQL-запроса?

# **DELETE FROM** employees;

- $1.$ удалятся только четный строки таблицы employees;
- 2. удалятся только нечетные строки таблицы employees;
- 3. отчет об ошибке;
- 4. VДАЛЯТСЯ все строки таблицы employees
- Тест к уроку «Использование подзапросов для фильтрации»
- Что такое подзапрос в SQL?  $1_{-}$ 
	- 1. любой текст начинающийся с оператора
	- 2. запрос для создания новой строки
	- 3. запрос внутри другого запроса SQL
	- 4. запрос на изменение существующих данных
- $2.$ Чему эквивалентно такое условие  $x \leq ALL$  (5, 13)?
	- 1.  $x > 13$
	- 2.  $x < 5$
	- 3.  $(x = 5)$  AND  $(x = 13)$
	- 4. x NOT IN (5, 13)

Тест к уроку «Работа с комбинированными запросами»

- Что такое комбинированный SQL-запрос?  $1_{-}$ 
	- 1. любой текст начинающийся с оператора
- 2. объединение нескольких запросов в одном, с выводом результата в виде единой таблицы
	- 3. запрос внутри другого запроса SQL
	- 4. запрос на изменение сразу нескольких разных строк в нескольких таблицах
- $2.$ Какой оператор используется для работы с комбинированными запросами?
	- 1. UNIFY
	- 2. MERGE
	- 3. COMBINE
	- 4. UNION

Тест к теме 2 «Углубленный SOL»

1. Что из перечисленного является свойствами баз данных?

- 1. стандартизация и нормализация
- 2. быстродействие и релевантность
- 3. независимость и безопасность данных
- 4. все вышеперечисленное
- 2. Что такое SOL?
	- $1.$ язык структурированных запросов
	- $2^{\circ}$ язык гипертекстовой разметки
	- $3.$ это язык таблицы стилей
	- $\overline{4}$ . язык веб-программирования
- 3. Какой оператор используется для сортировки результатов выборки?
	- 1. GROUP BY
	- 2. ORDER BY
	- 3. HAVING
	- 4. SELECT FROM

4. Какой оператор из перечисленных использует ASC и DESC для сортировки по возрастанию или убыванию?

- 1. UPDATE
- 2. SELECT
- 3. ORDER BY
- 4. GROUP BY

5. Что будет результатом данного запроса?

SELECT duration, COUNT(\*) FROM TOP MOVIES GROUP BY duration HAVING duration BETWEEN 90 and 150;

- 1. таблица из двух столбцов, содержащая все фильмы и их продолжительность
- 2. ошибка
- 3. таблица из двух столбцов, содержащая записи с теми фильмами,

продолжительность которых от полутора до двух часов

- 4. таблица из лвух столбнов, содержащая записи с теми фильмами,
- сгруппированные по продолжительности и только те записи, в которых

продолжительность фильмов от полутора до двух часов

- 6. Для чего используется функция BETWEEN?
	- 1. для проверки на совпадение с одним из списка
	- 2. для указания любого количества символов
	- 3. для проверки на совпадение с заданным шаблоном
	- 4. для проверки на попадание в указанный интервал
- 6. Какая часть шаблона отвечает за совпадение с любым из приведенных значений?
	- $1 \, 96$
	- $2^{\circ}$
	- $3<sub>1</sub>$  $\lceil$
	- $\overline{4}$ .  $\lceil$ <sup> $\wedge$ </sup> $\rceil$

8. Для чего используется оператор вычисления %?

- $1<sup>1</sup>$ для конкатенации строк
- $2.$ для получения десятичной дроби
- $\overline{3}$ . для определения целочисленного остатка от деления
- $\overline{4}$ для указания в шаблоне на любое количество символов
- 9. Какой оператор используется для выведения всех записей из двух таблиц?
	- 1. FULL OUTER JOIN
	- 2. LEFT JOIN
	- $3.$  JOIN
	- 4 RIGHT JOIN

10. Сколько строк будет у результирующей таблицы, если в исходных таблицах было 7 и 3 значений соответственно?

- $1<sup>1</sup>$  $\overline{7}$
- $2^{\circ}$  $\mathcal{R}$
- $3, 10$
- 21  $\overline{4}$ .

11. Какие данные можно хранить в столбце с типом VARCHAR(256)?

- 1. целочисленные значения от -2147483648 до 2147483647.
- 2. большой объем текста до 65 КВ.
- 3. строка с максимально возможной длиной 256 символов
- 4. любые данные, весом 256 бит.
- 12. Какой оператор используется для изменения существующих записей в таблице?
	- 1. GROUP BY
	- 2. UPDATE
	- 3 CREATE
	- 4. SELECT

13. Что будет результатом такого SQL-запроса?

# DELETE FROM employees;

- 1. удалятся только четный строки таблицы employees;
- 2. удалятся только нечетные строки таблицы employees;
- 3. отчет об ошибке;
- 4. удалятся все строки таблицы employees
- 14. Чему эквивалентно такое условие  $x \sim ALL$  (5, 13)?
	- 1.  $x > 13$
	- 2.  $x < 5$
	- 3.  $(x = 5)$  AND  $(x = 13)$
	- 4.  $X NOT IN (5, 13)$
- 15. Какой оператор используется для работы с комбинированными запросами?
	- 1. **UNIFY**
	- 2. MERGE
	- 3. COMBINE
	- 4. UNION

Тест к уроку «Типы и структуры данных»

1. Какой тип данных в Python используется для хранения целых чисел?

- 1. float
- $2.$  str
- $3$  int
- $4 \text{ hol}$

2. Какой тип данных в Python используется для хранения текстовой информации?

- 1. float
- $2.$ str
- $3$  int
- 4. bool

3. Какой тип данных будет, если сложить целое 5 и дробное 3.14? (22171)

- $1$  float
- $2.$  str
- $3.$  int
- $4.$  hool
- 4. Какая структура данных является неизменяемой?
	- 1. Список (list)
	- 2. Словарь (dict)
	- 3. Кортеж (tuple)
	- 4. Множество (set)

5. Какую структуру данных можно использовать для хранения элементов в стеке (LIFO последний вошел, первый вышел)?

- 1. Список (list)
- 2. Кортеж (tuple)
- 3. Словарь (dict)
- 4. Множество (set)

Тест к уроку «Основные конструкции языка»

2. Как объявить константу в Python?

- 1. var PI =  $3.1415$
- 2. const  $PI = 3.1415$
- 3. final  $PI = 3.1415$
- 4.  $PI = 3.1415$

1) Что выведет следующий код?

```
x = 5y = 10if x > y:
  print("х больше чем у")
else:
```
print("х меньше или равно y")

- 1. х больше чем у
- 2. х меньше чем у
- 3. х меньше или равно у
- 4. Ничего из вышеперечисленного

2) Какой будет равно z в результате следующего кода? (22176)

```
x = 10y = 10z = 0if x > y:
  z = 5elif x == y:
  z = 55else:
  z = 555print(z)
```
- - $1.0$
	- $2.5$
	- $3.55$
	- 4. 555

1. Какие типы циклов поддерживаются в Python?

- 1. for, while, do-while, repeat-until
- 2. for, while, until, foreach
- 3. for, while, do-while, continue
- 4. for, while
- 5. Каким оператором можно пропустить текущую итерацию в цикле в Python?
	- 1. continue
	- 2. next
	- 3. skip
	- 4. ignore

Тест к уроку «Работа со строками»

- 1. Как создать строку в Python?
	- 1. string  $=$  "hello world"
	- 2. string = 'hello world'
	- 3. string  $=$  """hello world"""
	- 4. все вышеперечисленные варианты верны

2. Как добавить строку к другой строке в Python?

```
1. str1 = "hello"
 str2 = "world"
```
- string =  $str1 + str2$
- 2.  $str1 = "hello"$
- $str2 = "world"$

string =  $str1.append(str2)$ 

- $3. str1 = "hello"$ 
	- $str2 = "world"$
	- string =  $str1.$ expand $(str2)$
- 4. невозможно добавить строку к другой строке в Python
- 3. Как получить длину строки в Python?
	- 1. string  $=$  "hello world"
		- $length = string.length()$
		- 2. string  $=$  "hello world"
		- $length = len(string)$
		- 3. string  $=$  "hello world"
		- $length = string.count()$
		- 4. string  $=$  "hello world"
		- $length = string.size()$
- 4. Как проверить, содержится ли подстрока в строке?
	- 1. string  $=$  "hello world"
		- substring  $=$  "world" if substring in string: print("Yes")
		- else:
			-
			- $print("No")$
	- 2. string  $=$  "hello world"
		- substring  $=$  "planet"
	- if substring not in string:
		- $print("No")$
	- else:
		- print("Yes")
	- 3. string  $=$  "hello world"
		- substring  $=$  "world"
	- if string.has(substring):
		- $print("Yes")$
	- $else:$
	- print("No")
	- 4. только а и b верны
- 5. Как заменить часть строки на другую строку в Python?

1. string  $=$  "hello world"  $new_string = string.replace("world", "planet")$ 2. string  $=$  "hello world"  $new\_string = string.sum("world", "planet")$ 3. string  $=$  "hello world" new string = string.switch("world", "planet") 4. невозможно изменить строку в Python  $\mathbf{1}$  $\overline{2}$  $str1 = "hello"$  $str1 = "hello"$  $str2 = "world"$  $str2 = "world"$ string =  $str1 + str2$ string =  $str1.append(str2)$  $str1 = "hello"$  $3<sup>1</sup>$  $str1 = "hello"$  $\overline{\mathbf{4}}$  $str2 = "world"$  $str2 = "world"$ string =  $str1.$ expand $(str2)$ string =  $str1$ .expand( $str2$ ) 5 невозможно добавить строку к другой строке в Python

Тест к уроку «Работа со списками»

- 1. Какой метод в Python используется для добавления элемента в конец списка?
	- 1.  $add()$
	- 2.  $push()$
	- $3.$  append()
	- 4. insert()

2. Какой метод в Python используется для удаления последнего элемента из списка?

- 1.  $remove()$
- 2. delete $()$
- $3. pop()$
- 4. discard()

3. Что из следующего верно для списков Python?

- 1. Список может содержать объекты любого типа
- 2. Все элементы в списке лолжны быть олного типа
- 3. Эти списки олинаковые:
	- 4. ['a', 'b', 'c'] [ $c', 'a', 'b']$
- 5. Список может содержать одинаковые значения

4. Какой метод в Python используется для сортировки списка в порядке возрастания?

- $1.$  sort()
- 2.  $arrange()$
- $3. \text{order}()$
- 4. organize()

5. Какой метод в Python используется для создания нового списка на основе существующего?

- 1.  $copy()$
- $2.$  clone()
- $3.$  update()
- 4. duplicate()

Тест к уроку «Работа со словарями и коллекциями»

1. Как получить список всех ключей в словаре?

- 1. dict.get keys()
- 2. dict.keys()
- 3. dict.all\_keys()
- 4. dict.key list()
- 2. Что из следующего верно для словарей Python?
	- 1. Доступ к элементам осуществляется по их положению в словаре.
	- 2. Доступ к словарям осуществляется по ключу.
	- 3. Словарь может содержать любой тип объекта, кроме другого словаря.
	- 4. Словари изменяемы.
- 2. Какая структура данных Python является неизменяемой?
	- 1. tuple
	- 2. list
	- $3.$  set
	- 4. dict

3. Какой метод используется для объединения двух списков в Python?

- 1. merge $()$
- 2.  $\overline{\text{join}}()$
- $3.$  append $()$
- 4. extend()

# 4. Какая структура данных Python использует для хранения пары ключ-значение?

- 1. tuple
- 2. list
- $3.$  set
- 4. dict
- Тест к уроку «Функции»
- 1. Что такое функция в Python?
	- 1. Переменная со значением
	- 2. Блок кода, который можно вызвать из другого кода
	- 3. Ошибки в коле
	- 4. Программный модуль
- 2. Как объявить функцию в Python?
	- 1. function myfunction():
	- 2. myfunction = function():
	- 3. def myfunction():
	- 4. declare myfunction as function():
- 3. Что такое аргументы функции?
	- 1. Переменные, которые передаются в функцию при ее вызове
	- 2. Значения переменных, объявленных внутри функции
	- 3. Алгоритм работы функции
	- 4. Используемые модули
- 4. Как в Python можно вернуть значение из функции?
	- 1. функция возвращает значение неявно
	- 2. с помощью оператора return
	- 3. при помощи оператора print
	- 4. значение нельзя вернуть из функции
- 5. Как можно вызвать функцию в Python?
	- 1. Вызов функции осуществляется при помощи функции myfunction()
	- 2. Через ключевое слово import
	- 3. при помощи оператора print
	- 4. функция вызывается автоматически, как только программа запускается.

Тест к уроку «Классы и объекты»

- 1. Что НЕ является объектом в Python?
	- 1. Нелое число
	- 2. Функция
	- 3. Класс
	- 4. Все сущности в Python являются объектами
- 2. Что делает оператор pass?
	- 1. Ничего
	- 2. Кидает исключение
	- 3. Пропускает итерацию в цикле
	- 4. Запускает отладчик
- 3. С помощью какого ключевого слова создаются классы в Python?
	- $1$  cls
	- $2 \text{ class}$
	- 3. klass
	- 4. type
- 6. Что означает одиночное нижнее подчеркивание в начале имени атрибута?
	- 1. Имя атрибута зарезервировано внутренними механизмами языка
	- 2. Ничего не означает
	- 3. Атрибут следует считать приватным
	- 4. Имена любых атрибутов нужно начинать с нижнего подчеркивания
- Как создать атрибут экземпляра класса в Python? 8.
	- 1. Объявить в виде поля класса
	- 2. Объявить переменную внутри конструктора
	- 3. Создать в конструкторе новое поле для self
	- 4. В Python есть только атрибуты самого класса
- Тест к уроку «Объектно-ориентированное программирование (ООП)»
- $1<sup>1</sup>$ Что такое ООП?
	- 1. Подход к программированию, основанный на объектах и их взаимодействии
	- 2. Способ организации рабочих процессов
	- 3. Подход к программированию, при котором описывается ожидаемый результат, а не способ его достижения
		- 4. Язык программирования
- Что из перечисленного НЕ является принципом ООП?  $\overline{2}$ .
	- 1. Инкапсуляция
	- 2. Наследование
	- $3<sub>1</sub>$ Полиморфизм
	- Все является  $4.$
- $\mathcal{R}$ Что такое абстракция В ООП?
	- Процесс разделения сложной задачи на простые 1.
	- 2. Способ представления упрощенной модели объекта
	- 3. Детально проработанная точная модель объекта и всех его свойств
- Что такое наследование в ООП?  $\overline{4}$ 
	- $1<sup>1</sup>$ Процесс адаптации старого кода к новым условиям
	- $2.$ Способность абстракции перенимать свойства другой абстракции
	- $3.$ Процесс отмирания старого кода
- $\overline{\mathbf{5}}$ Что такое инкапсуляция в ООП?
	- Способ объединения множества сущностей в одну  $\mathbf{a}$ .
	- $\mathbf{b}$ . Изоляция внешнего представления от внутренней логики
- Внелрение части кола на лругом языке  $\mathbf{c}$ .
- Тест к уроку «Модификаторы доступа, свойства и дескрипторы»
- Какие модификаторы доступа есть в Python:  $1<sup>1</sup>$ 
	- 1. private
	- 2. protected
	- 3. private, protected *u* public
	- 4. В языке Python нет модификаторов доступа в их привычном понимании
- $\overline{2}$ . С помощью какой переменной можно определить публичный интерфейс модуля?
	- 1. interface
	- 2.  $\_\_public$
	- $3.$  \_\_all\_\_
	- 4. module
- 3. Для чего используется одиночное нижнее подчёркивание на конце имени:
	- 1. Не используется в Python
	- 2. Для обозначения внутреннего интерфейса
	- 3. Чтобы избежать конфликтов имён
	- 4. Для переменных внутри функций и методов
	- Какие бывают лескрипторы?
		- 1. Только данных
		- 2. Данных и не данных
		- 3. Только не данных
		- 4. Ничего из перечисленного
- Какие процессы доступа к атрибутам позволяет определить property? 7.
	- 1. Чтение

 $\overline{4}$ 

- 2. Запись
- 3. Удаление
- 4. Все перечисленные

Тест к уроку «Использование библиотек»

- Какой файл используется при импорте пакета?  $1<sub>1</sub>$ 
	- 1.  $\text{unit}$ <sub>Dy</sub>
	- 2. \_module\_\_.py
	- 3. package .py
	- 4. import .py
- 2. Какой из этих вариантов синтаксически правильный?
	- 1. from hashlib import sha512
	- 2. from hashlib import sha512 as hash\_func
	- 3. from hashlib import \*
	- 4. Все перечисленные
- 3. Относительно чего строится путь при относительном импорте?
	- 1. Корня проекта
	- 2. Рабочего каталога
	- 3. Текущего модуля
	- 4. Исполняемого файла
- 4. Разные виртуальные окружения позволяют использовать:
	- 1. Разные версии интерпретатора
	- 2. Разные версии библиотек
	- 3. Разные версии интерпретатора и библиотек
	- 4. Ничего из перечисленного
- 5. Какой из этих способов импорта не рекомендуется использовать?
	- 1. import hashlib
- 2. from hashlib import sha512
- 3. from hashlib import sha512 as hash func
- 4. from hashlib import \*

Тест к уроку «Обработка исключений»

- 1. От какого класса наследуются абсолютно все исключения в Python?
	- $1<sup>1</sup>$ Error
	- $2^{\circ}$ **BaseError**
	- 3. Exception
	- $\overline{4}$ . BaseException
- $\overline{2}$ . Какой оператор /нужно использовать чтобы бросить исключение в Python?
	- $1<sup>1</sup>$ throw
	- $2.$ raise
	- $3.$ fire
	- 4. try
- 3. Как следует перехватывать исключения?
	- $1<sup>1</sup>$ Указывая конкретные классы исключений
	- 2. Указывая класс Exception
	- $\overline{\mathbf{3}}$ Не указывая никакие классы
	- $4<sup>1</sup>$ Любым из перечисленных способов
- 4. Как указать несколько классов в одном блоке except?
	- $1<sup>1</sup>$ С помощью вертикальной черты "|"
	- С помощью оператора сложения "+"  $2.$
	- $\overline{3}$ . Поместить их в кортеж
	- Нет такой возможности  $\mathbf{\Delta}$
- 5. Когда вызывается блок else?
	- $1<sup>1</sup>$ Когда в блоке try было брошено исключение
	- $2<sup>1</sup>$ Когда исключение обработано в блоке except
	- $3.$ Когда в блоке try не было исключений
	- $\overline{4}$ Всегда

Тест к теме «Продвинутый Python»

- Какой тип данных в Python используется для хранения целых чисел?  $1_{-}$ 
	- 1. float
	- $2.$  str
	- $3.$  int
	- 4. bool
- 2. Какая структура данных является неизменяемой?
	- 1. Список (list)
	- 2. Словарь (dict)
	- 3. Кортеж (tuple)
	- 4. Множество (set)
- 3. Что выведет следующий код?

```
x = 5y = 10if x > y:
  print("х больше чем у")
else:
  print("х меньше или равно у")
```
- $1<sup>1</sup>$ х больше чем у
- $2.$ х меньше чем у
- $\mathfrak{Z}$ . х меньше или равно у
- $4.$ Ничего из вышеперечисленного

```
4. Каким оператором можно пропустить текущую итерацию в цикле в Python?
```
- 1. continue
- $2.$  next
- 3. skip
- 4. ignore

```
5. Как добавить строку к другой строке в Python?
```

```
1. str1 = "hello"
```

```
str2 = "world"
```
string =  $str1 + str2$ 

2.  $str1 = "hello"$ 

 $str2 = "world"$ 

```
string = str1.append(str2)
```
 $3. str1 = "hello"$ 

 $str2 = "world"$ 

```
string = str1.expand(str2)
```
- 4. невозможно добавить строку к другой строке в Python
- 6. Как заменить часть строки на другую строку в Python?
	- 1. string  $=$  "hello world"
		- $new\_string = string.replace("world", "planet")$
	- 2. string  $=$  "hello world"
		- new\_string = string.swap("world", "planet")
	- 3. string  $=$  "hello world"

```
new_{string} = string_{switch("world", "planet")}
```
- 4. невозможно изменить строку в Python
- 7. Какой метод в Python используется для удаления последнего элемента из списка?
	- $1.$  remove()
	- $2.$  delete()
	- $3. pop()$
	- 4. discard()
- 8. Какой метод в Python используется для сортировки списка в порядке возрастания?
	- $1.$  sort()
	- 2.  $arrange()$
	- $3. \text{order}()$
	- 4. organize()
- 9. Что из следующего верно для словарей Python?
	- 1. Доступ к элементам осуществляется по их положению в словаре.
	- 2. Доступ к словарям осуществляется по ключу.
	- 3. Словарь может содержать любой тип объекта, кроме другого словаря.
	- 4. Словари изменяемы.
- 10. Какая структура данных Python использует для хранения пары ключ-значение?
	- 1. tuple
	- 2. list
	- $3.$  set
	- 4. dict
- 11. Как в Python можно вернуть значение из функции?
	- 1. функция возвращает значение неявно
	- 2. с помощью оператора return
	- 3. при помощи оператора print
	- 4. значение нельзя вернуть из функции
- 12. Как в Python можно вернуть значение из функции?
- 1. функция возвращает значение неявно
- 2. с помощью оператора return
- 3. при помощи оператора print
- 4. значение нельзя вернуть из функции
- 13. Что НЕ является объектом в Python?
	- 1. Целое число
	- 2. Функция
	- 3. Класс
	- 4. Все сущности в Python являются объектами
- 14. Что из перечисленного НЕ является принципом ООП?
	- 1. Инкапсуляция
	- 2. Наслелование
	- 3. Полиморфизм
	- 4. Все является
- 15. Что такое наслелование в ООП?
	- 1. Процесс адаптации старого кода к новым условиям
	- 2. Способность абстракции перенимать свойства другой абстракции
	- 3. Процесс отмирания старого кода

# 16. С помощью какой переменной можно определить публичный интерфейс модуля?

- 1. \_interface\_
- 2.  $\Box$  public
- $3.$  \_\_all\_
- 4. \_module
- 17. Какие процессы доступа к атрибутам позволяет определить property?
	- 1. Чтение
	- 2. Запись
	- 3. Улаление
	- 4. Все перечисленные
- 18. Разные виртуальные окружения позволяют использовать:
	- 1. Разные версии интерпретатора
	- 2. Разные версии библиотек
	- 3. Разные версии интерпретатора и библиотек
	- 4. Ничего из перечисленного
- 19. Как указать несколько классов в одном блоке except?
	- 1. С помощью вертикальной черты "|"
	- 2. С помощью оператора сложения "+"
	- 3. Поместить их в кортеж
	- 4. Нет такой возможности

Тест к уроку «Как тестировать веб-приложения и API. Тестовые фреймворки»

 $1<sup>1</sup>$ Что такое автоматизация тестирования?

1. Методика тестирования, при которой тестирование проводится специальными инструментами автоматизации

- 2. Методика тестирования, призывающая уменьшать рутину
- 3. Вид тестирования, который нигде не используется
- 4. Вид тестирования, который занимает большую часть в тестировании
- 2. Какого этапа нет в автоматизации тестирования?
	- 1. Составление сценариев
	- 2. Поддержка
	- 3. Маркетинг
- 4. Планирование
- 3. Какого тестового фреймворка не существует?
	- 1. Behave
	- 2. Robot Framework
	- 3. Lettuce
	- 4. Putest

Тест к уроку «Тестирование с помощью Selenium»

- 1. Что такое Selenium?
	- 1. Технология, которая экономит ресурсы и время
	- 2. Позволяет автоматизировать всё, что угодно
	- 3. Набор инструментов для анализа покрытия кода тестами
	- 4. Инструменты для автоматизации тестирования
- 2. Что такое Selenium WebDriver?
	- 1. Утилита для дебага кода тестов
	- 2. Утилита для захвата элементов страницы
	- 3. Инструмент для автоматизации действий браузера
	- 4. Инструменты для автоматизации тестирования
	- Что произойдет, если запустить этот тест?
- from selenium import webdriwer
- $driver = webdriver.Chrome()$
- driwer.get("https://google.ru")
- driwer.close()

 $\overline{3}$ .

- 1. Откроется браузер и произойдёт переход по урлу google.ru
- 2. Откроется браузер
- 3. Откроется браузер и произойдёт переход по урлу google.ru, окно браузера не

будет закрыто

- 4. Ничего, есть ошибка
- 4. Как можно найти элемент по тегу h2?
	- 1. driver.find element by  $tag("h2")$
	- 2.  $myValue = driver.find\_element(By.TAG, "h2")$
	- 3. driver.find\_element(By.TAG, "h2")
	- 4. myValue = driver.find element(By.TAG NAME, "h2")
- Тест к уроку «Тестирование с помощью PyTest»
- 1. Что такое Assert?
	- 1. Проверка в тесте
	- 2. Проверяющая система
	- 3. Вид тестирования на Python
	- 4. Специальный атрибут в Pytest
- 2. Для чего нужны ассерты?
	- 1. Для проверки двух массивов
	- 2. Для сравнения let, var, const
	- 3. Для сравнения двух массивов
	- 4. Для сравнения двух значений
- 3. Какая функция предназначена для вызова исключения?
	- 1. Exception
	- 2. RaiseException
	- 3. Raises
	- 4 Throws
- 4. Что означает ZeroDivisionError?
	- 1. Исключение общего характера
- 2. Ошибка леления на ноль
- 3. Множественное исключение
- 4. Тип исключения
- 5. Что означает эта строчка кода?

assert func()  $== 2$ 

- 1. Проверка функции на null
- 2. Проверяется то, что не выбрасывается исключение
- 3. Ассертится функция с функцией
- 4. Проверяется, что возвращаемое значение функции равно 2

Тест к уроку «Использование фикстур в PyTest»

- 1. Что такое фикстура?
	- 1. Функция, которая запускается до или после тестовых функций
	- 2. Это то, что пишут не в файле conftest.py
	- 3. Это вид автоматизированного тестирования
	- 4. Это параметр функции pytest
- 2. Что делает эта конструкция?

 $@$  pytest. fixture

- а. Скипает тесты
- **b.** Помечает тесты красными
- с. Создает фикстуру
- d. Помечает тестовую функцию фикстурой
- 3. Какой параметр позволяет запустить тесты с выводом в консоль?
	- 1. Console
	- $2^{\circ}$
	- $3. S$
	- $4 K$
- 4. Что нужно сделать, чтобы глобально включить фикстуру
	- 1. Это невозможно
	- 2. Вместо @pytest.fixture() написать @pytest.mark.globalFixture()
	- 3. В @pytest.fixture() внутри скобок добавить Global
	- 4. В @pytest.fixture() внутри скобок добавить autouse=True

5. Какое ключевое слово в фикстуре позволяет разграничить то, что выполнится до и после тестовых функций?

- 1. After
- 2. Before
- 3. Teardown
- 4. Yield

Тест к уроку «PyTest»

1. Что такое параметризация?

- 1. Запуск теста с одним или несколькими параметрами
- 2. Сущность, которая передается тесту
- 3. Вариант входных данных
- 4. Тест, которому передали несколько параметров
- 2. Какой маркер нужно использовать для параметризации тестов?
	- 1 Params
	- $2P$
	- 3. Parameter
	- 4. Parametrize
- 3. Что такое маркировка?
	- 1. Нанесение кода на товар
- 2. Навешивание уникального кола на функцию
- 3. Процесс навешивания маркеров на тесты
- 4. Процесс написания теста
- 4. Для чего нужен маркер skip?
	- 1. Чтобы разрешить запуск теста
	- 2. Бесполезный маркер
	- 3. Для того, чтобы украсить тесты
	- 4. Чтобы не запускать тест
- 5. Какой файл нужно создать для хранения собственных маркеров?
	- 1. Pytest.py
	- 2. Python.py
	- 3. Python.ini
	- 4. Pytest.ini

Тест к уроку «Автотесты на мобильные приложения на Python»

- 1. При помощи какого инструмента искались элементы в уроке?
	- 1. Appium Inspector
	- 2. Appium Server GUI
	- 3. Appium
	- 4. Inspector
- 2. Для чего нужен эмулятор?
	- 1. Для эмуляции действий Desktop-приложений
	- 2. Чтобы эмулировать поведение в браузере
	- 3. Для запуска тестов
	- 4. Чтобы запускать мобильные приложения
- Что делает этот код? 3.

driver.find element(AppiumBy.ID, 'com.google.android.calculator:id/op add').click()

- 1. Кликает по элементу
- 2. Находит элемент по классу
- 3. Находит элемент по ID и кликает по нему
- 4. Код не сработает
- 4. Где создавался Android-эмулятор в уроке?
	- 1. B Pycharm
	- 2. B Appium
	- 3. B Android Studio
	- 4. B Device Manager
- 5. Какие параметры нужно указать Appium Server'y?
	- 1. Url сервера
	- 2. Имя устройства
	- 3. Версию Android
	- 4. Url сервера и настройки приложения
- Тест к уроку «Автоматизация тестирования API»
- 1. Какая цель у АРІ?
	- 1. Предоставление функциональности пользователям, либо программам
	- 2. Описание интерфейса приложения
	- 3. Реализация функциональности
	- 4. Тестирование программного интерфейса
- 2. Какого вида запросов не существует?
	- 1. POST
	- $2.$  GET
	- 3. PATCH
- 4. POSTING
- 3. Какие сущности в Postman используются для обращения к API?
	- 1. Элементы
	- 2. Классы
	- 3. Запросы
	- 4. Тесты
- $\overline{4}$ . Для чего нужен токен?
	- 1. Токен не требуется
	- 2. Для проверки на уязвимости АРІ
	- 3. Для обеспечения безопасности тестов на АРІ
	- 4. Для разграничения доступа пользователей к АРІ
	- Какой маркер используется для параметризации тестов?
	- 1. Mark

5.

- 2. Parameter
- 3 Params
- 4. Parametrize
- Тест к уроку «Паттерн Page Object Model»
- $1$ Что такое паттерн проектирования?
	- 1. Способ организации кода тестов
	- 2. Построение тестовой инфраструктуры
	- 3. Способ написания теста
	- 4. Правило наименования теста
- 2. Какой паттерн позволяет задать несколько входных данных для одного теста?
	- 1. Сборка окружения
	- 2. ObjectMother
	- 3. Page Object
	- 4. Параметризация
- $3.$ Согласно какому паттерну тест должен быть из трех блоков?
	- 1. Page Object
	- 2. Параметризация
	- $3. AAA$
	- $4. AAB$
- $\overline{4}$ . Какой паттерн позволяет отделить одни тесты от других?
	- 1. Разборка окружения
	- 2. Параметризация
	- 3. Логирование
	- 4. Маркировка
- $5<sup>1</sup>$ Какого паттерна не существует?
	- 1. Параметризация
	- 2. Наименование тестов
	- 3. Маркировка
	- 4. Виртуализация
- Тест к теме 4. «Углубленное изучение: автоматизация тестирования»
- 1. Что такое автоматизация тестирования?
- 1. Методика тестирования, при которой тестирование проводится специальными инструментами автоматизации
	- 2. Методика тестирования, призывающая уменьшать рутину
	- 3. Вид тестирования, который нигде не используется
	- 4. Вид тестирования, который занимает большую часть в тестировании
- 2. Что такое Selenium?
- 1. Технология, которая экономит ресурсы и время
- 2. Позволяет автоматизировать всё, что угодно
- 3. Набор инструментов для анализа покрытия кода тестами
- 4. Инструменты для автоматизации тестирования

3. Что произойдет, если запустить этот тест?

from selenium import webdriwer

 $driver = webdriver.Chrome()$ 

driwer.get("https://google.ru")

driwer.close()

- 1. Откроется браузер и произойдёт переход по урлу google.ru
- 2. Откроется браузер
- 3. Откроется браузер и произойдёт переход по урлу google.ru, окно браузера не
- будет закрыто
	- 4. Ничего, есть ошибка
- 4 Что такое Assert?
	- 1. Проверка в тесте
	- 2. Проверяющая система
	- 3. Вид тестирования на Python
	- 4. Специальный атрибут в Pytest
- 5. Какая функция предназначена для вызова исключения?
	- 1. Exception
	- 2. RaiseException
	- 3. Raises
	- 4. Throws
- 6. Что такое фикстура?
	- 1. Функция, которая запускается до или после тестовых функций
	- 2. Это то, что пишут не в файле conftest.py
	- 3. Это вид автоматизированного тестирования
	- 4. Это параметр функции pytest
- $7.$ Что нужно сделать, чтобы глобально включить фикстуру
	- 1. Это невозможно
	- 2. Вместо @pytest.fixture() написать @pytest.mark.globalFixture()
	- 3. В @pytest.fixture() внутри скобок добавить Global
	- 4. В @pytest.fixture() внутри скобок добавить autouse=True
- 8. Что такое параметризация?
	- 1. Запуск теста с одним или несколькими параметрами
	- 2. Сущность, которая передается тесту
	- 3. Вариант входных данных
	- 4. Тест, которому передали несколько параметров
- 9. Что такое маркировка?
	- 1. Нанесение кода на товар
	- 2. Навешивание уникального кода на функцию
	- 3. Процесс навешивания маркеров на тесты
	- 4. Процесс написания теста
- $10<sub>l</sub>$ При помощи какого инструмента искались элементы в уроке?
	- 1. Appium Inspector
	- 2. Appium Server GUI
	- 3. Appium
	- 4. Inspector
- 11. Что делает этот код?

driver.find element(AppiumBy.ID, 'com.google.android.calculator:id/op add').click()

- 1. Кликает по элементу
- 2. Находит элемент по классу
- 3. Находит элемент по ID и кликает по нему
- 4. Код не сработает
- 12. Какая цель у АРІ?
	- 1. Предоставление функциональности пользователям, либо программам
	- 2. Описание интерфейса приложения
	- 3. Реализация функциональности
	- 4. Тестирование программного интерфейса
- 13. Какие сущности в Postman используются для обращения к API?
	- 1. Элементы
	- 2. Классы
	- 3. Запросы
	- 4 Тесты
- 14. Что такое паттерн проектирования?
	- 1. Способ организации кода тестов
	- 2. Построение тестовой инфраструктуры
	- 3. Способ написания теста
	- 4. Правило наименования теста
- 15. Согласно какому паттерну тест должен быть из трех блоков?
	- 1. Page Object
	- 2. Параметризация
	- $3. AAA$
	- $4. AAB$
- Тема «Управление командой»
- Тест к уроку «Кто такой тимлид команды и как им стать»
- 1. Кто такой тимлид?
	- 1. специалист, который переводит бизнес требования пользователей в технические требования для разработчиков
	- 2. специалист, который составляет тестовую стратегию и проводит тестирование продукта
	- 3. специалист, отвечающий за стратегию разработки и подбор тех команды
	- 4. специалист, отвечающий за процесс сборки и доставки изменений кода от локальных файлов в различные окружения
- 2. Что входит в обязанности тимлида?
	- 1. создание архитектуры приложения
	- 2. проведение ревью кода и менторинга
	- 3. разбираться в технологии скрам
	- 4. планировать бюджет проекта
- 3. Какие навыки необходимы тимлиду?
	- 1. Планирование разработки
	- 2. Навыки подбора и управления командой
	- 3. Экспертиза в определенном стеке технологий
	- 4. Все вышеперечисленное
- 4. Как тестировщик может стать тимлидом?
	- 1. Репортить как можно больше багов в день
	- 2. Самостоятельно изучать стек разработки, развиваться из ручного тестирования в написание автотестов
- 3. Развиваться только в лидерских навыках, проходить мастер классы и тренинги на лидерство
- 4. Все вышеперечисленное

Тест к уроку «Приоритизация задач и умение сказать - Нет»

1. Зачем нужно расставлять приоритеты на разработку функциональности?

- 1. чтобы ваша любимая задача была выполнена самой первой
- 2. чтобы задача от руководства была выполнена самой первой

3. чтобы выявить самые важные задачи для успеха продукта и взять их в работу в первую очередь, учитывая при этом сложность выполнения

4. чтобы выявить самые простые задачи и взять их в работу в первую очередь,

отложив самые сложные на потом

- 2. Какой из кейсов нужно взять в работу в первую очерель?
	- 1. срочный запрос от представителя отдела продаж
	- 2. запрос от генерального директора
	- 3. функциональность, которая принесет  $10\%$  прибыли, но в дальнейшем потерю  $60\%$ клиентов
	- 4. запрос о критической ошибке с продакшена
- 3. Как рассчитать оценку приоритета по методу RICE?
	- 1.  $R \times I \times C \times E$
	- 2.  $(R \times I) / (C \times E)$
	- 3.  $(R \times I \times C)/E$
	- 4.  $(I \times C \times E)/R$

Тест к уроку «Постановка целей команде и контроль за исполнением»

- 1. Выберите вариант, где указаны все критерии хорошо поставленной цели?
	- 1. конкретная, измеримая, достижимая
	- 2. соответствие стратегии компании и ограниченность по времени
	- 3. конкретная, измеримая, достижимая, в соответствии с глобальной стратегией компании и ограничена во времени
	- 4. конкретная, актуальная, простая, в соответствии с глобальной стратегией компании и ограничена во времени
- 2. Поможет ли прогрессу проекта, вопрос от менеджера об успехах каждые полчаса?
	- 1. Да
	- 2. Her
- 3. Как можно объективно оценить прогресс лостижения цели?
	- 1. поговорить со всеми сотрудниками и спросить их личные ощущения
	- 2. наблюдать за работой сотрудников и оценить прогресс
	- 3. ИСПОЛЬЗОВАТЬ СИСТЕМЫ УПРАВЛЕНИЯ ПРОЕКТАМИ С УКАЗАНИЯМИ ТАМ ЗАДАЧ И ИХ СРОКОВ
	- 4. подсчитать количество выполненных задач каждым из сотрудников

Тест к уроку «Развитие и мотивация команды»

1. Какой вопрос стоит задать сотруднику на встрече по постановке личной цели?

- 1. Когда вы собираетесь рожать?
- 2. Что вы делали вчера вечером?
- 3. Какие навыки вы используете в работе больше остальных?
- 4. Куда бы вы хотели уйти работать?

2. Будет ли мотивация сотрудников результативной, если собирать обратную связь раз в семь пет?

- $1. \ \text{Ja}$
- $2$  Her
- $\mathcal{R}$ Что из перечисленного является подходом к развитию команды?
	- 1. Признание достижений
- 2. Созлание положительной рабочей обстановки
- 3. Развитие лидерских качеств
- 4. Все вышеперечисленное

Тест к уроку «Решение конфликтов»

1. Какие из причин возникновения конфликтов относятся к профессиональной деятельности?

- 1. Ссора между коллегами из-за футбольного матча
- 2. Недобросовестное выполнение обязательств
- 3. Конфликт между более взрослыми и молодыми представителями команды
- 4. Негативное отношение к коллеге из-за личной неприязни
- 2. Что из перечисленного поможет избежать развития конфликта?
	- 1. Не скрывать наличие проблемы
	- 2. Регулярно общаться со своими сотрудниками, получать обратную связь
	- 3. Заботиться о том, чтобы все члены команды могли комфортно работать вместе
	- 4. Все вышеперечисленное
- 3. Что из перечисленного не является хорошей стратегией решения конфликта?
	- 1. инициация дискуссии между конфликтующими сторонами
	- 2. защита своего любимого сотрудника, даже если он неправ
	- 3. сохранение нейтралитета, фокусирование на фактах
	- 4. поиск решения проблемы безотносительно того, кто виноват
- Тест к теме 5. «Управление командой»
- 1. Кто такой тимлил?
	- 1. специалист, который переводит бизнес требования пользователей в технические требования для разработчиков
	- 2. специалист, который составляет тестовую стратегию и проводит тестирование продукта
	- 3. специалист, отвечающий за стратегию разработки и подбор тех команды
	- 4. специалист, отвечающий за процесс сборки и доставки изменений кода от локальных файлов в различные окружения
- 2. Какие навыки необходимы тимлиду?
	- 1. Планирование разработки
	- 2. Навыки подбора и управления командой
	- 3. Экспертиза в определенном стеке технологий
	- 4. Все вышеперечисленное
- 3. Зачем нужно расставлять приоритеты на разработку функциональности?
	- 1. чтобы ваша любимая задача была выполнена самой первой
	- 2. чтобы задача от руководства была выполнена самой первой
	- 3. чтобы выявить самые важные задачи для успеха продукта и взять их в работу в первую очередь, учитывая при этом сложность выполнения
	- 4. чтобы выявить самые простые залачи и взять их в работу в первую очерель. отложив самые сложные на потом
- 4. Как рассчитать оценку приоритета по методу RICE?
	- 1.  $R \times I \times C \times E$
	- 2.  $(R \times I) / (C \times E)$
	- 3.  $(R \times I \times C)/E$
	- 4.  $(I \times C \times E)/R$

## 5. Выберите вариант, где указаны все критерии хорошо поставленной цели?

- 1. конкретная, измеримая, достижимая
- 2. соответствие стратегии компании и ограниченность по времени
- 3. конкретная, измеримая, лостижимая, в соответствии с глобальной стратегией компании и ограничена во времени
- 4. конкретная, актуальная, простая, в соответствии с глобальной стратегией компании и ограничена во времени
- 6. Как можно объективно оценить прогресс достижения цели?
	- 1. поговорить со всеми сотрудниками и спросить их личные ощущения
	- 2. наблюдать за работой сотрудников и оценить прогресс
	- 3. использовать системы управления проектами с указаниями там задач и их сроков
	- 4. подсчитать количество выполненных задач каждым из сотрудников
- 7. Какой вопрос стоит задать сотруднику на встрече по постановке личной цели?
	- 1. Когда вы собираетесь рожать?
	- 2. Что вы делали вчера вечером?
	- 3. Какие навыки вы используете в работе больше остальных?
	- 4. Куда бы вы хотели уйти работать?
- 8. Что из перечисленного является подходом к развитию команды?
	- 1. Признание лостижений
	- 2. Создание положительной рабочей обстановки
	- 3. Развитие лидерских качеств
	- 4. Все вышеперечисленное

9. Какие из причин возникновения конфликтов относятся к профессиональной деятельности?

- 1. Ссора между коллегами из-за футбольного матча
- 2. Недобросовестное выполнение обязательств
- 3. Конфликт между более взрослыми и молодыми представителями команды
- 4. Негативное отношение к коллеге из-за личной неприязни
- 10. Что из перечисленного не является хорошей стратегией решения конфликта?
	- 1. инициация дискуссии между конфликтующими сторонами
	- 2. защита своего любимого сотрудника, даже если он неправ
	- 3. сохранение нейтралитета, фокусирование на фактах
	- 4. поиск решения проблемы безотносительно того, кто виноват

Тема 6. Аgile в командах

Тест к уроку «Что такое Agile - подход и зачем он нужен бизнесу»

- 1. В чем состоит главный недостаток водопадной модели разработки ПО?
	- 1. Она не предоставляет возможности для внесения изменений в процессе разработки
	- 2. Она не является эффективной при работе в команде
	- 3. Она не подходит для больших проектов
	- 4. Она не позволяет быстро реагировать на изменения требований
	- 5. Она не гарантирует качество конечного продукта

2. Какие из нижеперечисленных видов проектов наиболее подходят для использования водопадной модели разработки ПО?

- 1. Маленькие и простые проекты
- 2. Сложные проекты, требующие многих итераций
- 3. Проекты, где необходимо быстро реагировать на изменения требований
- 4. Проекты, где разработка происходит в условиях высокой неопределенности
- 5. Большие проекты, где участвует много команд
- 3. Что представляет собой V-образная модель разработки ПО?
	- 1. Модель, в которой все этапы процесса разработки выполняются последовательно
	- 2. Модель, в которой весь процесс разработки разбит на отдельные этапы, которые выполняются параллельно
	- 3. Модель, в которой каждый этап процесса разработки тесно связан с этапом тестирования
- 4. Молель, в которой процесс разработки выполняется в циклическом порялке
- 5. Модель, в которой разработка ПО осуществляется с помощью специальных инструментов.

4. В чем состоит основное отличие инкрементно-итеративной модели разработки ПО от водопадной модели?

- 1. Инкрементно-итеративная модель разработка постепенно с улучшениями, водопадная - линейный процесс разработки.
- 2. Инкрементно-итеративная модель не предусматривает спецификации требований, в отличие от водопадной модели.
- 3. Водопадная модель параллельная разработка на нескольких этапах, инкрементно-итеративная - последовательное выполнение этапов.
- 4. Инкрементно-итеративная модель работа с заказчиком и обратная связь, водопадная - не предусматривает такой связи.
- 5. Что из перечисленного ниже не относится к ценностям Agile-манифеста?
	- 1. Работающий продукт важнее исчерпывающей документации.
	- 2. Сотрудничество с заказчиком важнее согласования условий контракта.
	- 3. Следование плану важнее готовности к изменениям.
	- 4. Люди и взаимодействие важнее процессов и инструментов.
- Тест к уроку «Роль Scrum мастера в команде»

1. Какие роли определены в команде Scrum?

- 1. Владелец продукта, разработчик, тестировщик
- 2. Владелец продукта, scrum-мастер, команда разработки
- 3. Руководитель, разработчик, аналитик
- 2. Какое совещание проводится ежедневно в Scrum?
	- 1. Демонстрация
	- 2. Планирование спринта
	- 3. Daily Standup

3. Как называется совещание, на котором обсуждаются проблемы, возникшие в процессе работы над проектом?

- 1. Демонстрация
- 2. Ретроспектива
- 3. Планирование спринта
- 4. Что такое спринт в Scrum?
	- 1. Итерация, продолжительностью от 1 до 4 недель, во время которой команда работает над определенным количеством задач
	- 2. Этап, на котором владелец продукта определяет требования к продукту
	- 3. Совещание, на котором определяются задачи на следующий день
- 5. Какой из этих принципов не относится к особенностям разработки по Scrum?
	- 1. Принцип гибкости
	- 2. Принцип итеративности
	- 3. Принцип управления рисками
- Тест к уроку «Насколько Agile влияет на удовольствие от работы»

1. Какой из ритуалов Scrum помогает улучшить взаимопонимание с заказчиком и получить от него обратную связь по результатам выполненной работы?

- 1. Daily Standup
- 2. Демонстрация
- 3. Ретроспектива
- 4. Планирование

Кто из участников Scrum ответственен за организацию эффективной коммуникации 1. в команле?

- 1. Владелец продукта
- 2. Скрам-мастер
- 3. Разработчик
- 4. Тестировщик
- 2. Что из перечисленного оказывает большее влияние на удовольствие от работы в Agile-команде?
	- 1. Тщательный контроль со стороны владельца продукта
	- 2. Точные дедлайны для всей команды
	- 3. Увеличение автономии участников команды
	- 4. Регулярные тимбилдинги (неформальные встречи команды)

3. Какой из инструментов позволяет лучше визуализировать работу команды с текущими задачами?

- 1. Доска задач
- 2. Бэклог спринта
- 3. Чат команды в Slack
- 4. Стикеры на окне

4. Почему проведение ежедневных встреч с командой важно для успешной работы Agile-команды?

- 1. Встречи помогают скрам-мастеру общаться с командой и регулировать конфликты, как только они возникли
- 2. Встречи помогают уточнять задачи, увеличивать прозрачность процесса и делиться возникающими проблемами
- 3. Встречи нужны, чтобы владелец продукта был в курсе прогресса команды и мог эффективно управлять командой
- 4. Встречи не влияют на эффективность работы команды и могут быть заменены отчетом, который рассылается по почте.

Тест к уроку «Анти-Паттерны Agile – команд»

- 1. Что из перечисленного относится к анти-паттернам Agile-команд?
	- 1. Ежедневные встречи для обсуждения прогресса команды
	- 2. Водопадные спринты
	- 3. Демонстрация готового инкремента заказчику
	- 4. Планирование бэклога спринта
- 2. Какая система оценки задач чаще всего используется в Scrum?
	- 1. В часах
	- 2. В баллах
	- 3. В Story points
	- 4. В Bucket System
- 3. Бэклог продукта в Scrum это?
	- 1. Набор функций, которые будут реализованы в текущем спринте
	- 2. Отчет о выполненных задачах по окончании спринта
	- 3. Набор функций, которые должны быть реализованы в процессе разработки
	- 4. Готовый продукт, который команда демонстрирует заказчику
- 4. Какова продолжительность ежедневных встреч Команды Разработки (Daily Scrum)?
	- 1. Не более 5 минут
	- 2. Не более 15 минут
	- 3. Не более 30 минут
	- 4. Время не ограничено
- 5. Для чего используется Burndown график?
	- 1. Для планирования задач на текущий спринт
	- 2. Для урегулирования конфликтов в команде
	- 3. Для формирования требований
	- 4. Для отслеживания прогресса команды в рамках спринта

Тест к теме 6. Agile в командах

1. В чем состоит главный недостаток водопадной модели разработки ПО?

- 1. Она не предоставляет возможности для внесения изменений в процессе разработки
- 2. Она не является эффективной при работе в команде
- 3. Она не подходит для больших проектов
- 4. Она не позволяет быстро реагировать на изменения требований
- 5. Она не гарантирует качество конечного продукта
- 2. Что представляет собой V-образная модель разработки ПО?
	- 1. Модель, в которой все этапы процесса разработки выполняются последовательно
	- 2. Модель, в которой весь процесс разработки разбит на отдельные этапы, которые выполняются параллельно
	- 3. Модель, в которой каждый этап процесса разработки тесно связан с этапом тестирования
	- 4. Модель, в которой процесс разработки выполняется в циклическом порядке
	- 5. Модель, в которой разработка ПО осуществляется с помощью специальных инструментов.
- 3. Какие роли определены в команде Scrum?
	- 1. Владелец продукта, разработчик, тестировщик
	- 2. Владелец продукта, scrum-мастер, команда разработки
	- 3. Руководитель, разработчик, аналитик

4. Как называется совещание, на котором обсуждаются проблемы, возникшие в процессе работы над проектом?

- 1. Демонстрация
- 2. Ретроспектива
- 3. Планирование спринта

5. Какой из ритуалов Scrum помогает улучшить взаимопонимание с заказчиком и получить от него обратную связь по результатам выполненной работы?

- 1. Daily Standup
- 2. Демонстрация
- 3. Ретроспектива
- 4. Планирование

6. Что из перечисленного оказывает большее влияние на удовольствие от работы в Agileкоманде?

- 1. Тщательный контроль со стороны владельца продукта
- 2. Точные дедлайны для всей команды
- 3. Увеличение автономии участников команды
- 4. Регулярные тимбилдинги (неформальные встречи команды)

7. Почему проведение ежедневных встреч с командой важно для успешной работы Agileкоманды

- 1. Встречи помогают скрам-мастеру общаться с командой и регулировать конфликты, как только они возникли
- 2. Встречи помогают уточнять задачи, увеличивать прозрачность процесса и делиться возникающими проблемами
- 3. Встречи нужны, чтобы владелец продукта был в курсе прогресса команды и мог эффективно управлять командой
- 4. Встречи не влияют на эффективность работы команды и могут быть заменены отчетом, который рассылается по почте.
- 8. Что из перечисленного относится к анти-паттернам Agile-команд?
	- 1. Ежедневные встречи для обсуждения прогресса команды
	- 2. Водопадные спринты
	- 3. Демонстрация готового инкремента заказчику
	- 4. Планирование бэклога спринта
- 9. Бэклог продукта в Scrum это?
- 1. Набор функций, которые будут реализованы в текущем спринте
- 2. Отчет о выполненных задачах по окончании спринта
- 3. Набор функций, которые должны быть реализованы в процессе разработки
- 4. Готовый продукт, который команда демонстрирует заказчику
- 10. Для чего используется Burndown график?
	- 1. Для планирования задач на текущий спринт
	- 2. Для урегулирования конфликтов в команде
	- 3. Для формирования требований
	- 4. Для отслеживания прогресса команды в рамках спринта

Итоговое тестирование

- 1. Что такое Docker?
	- 1. Виртуальная машина
	- 2. Контейнерная платформа
	- 3. Облачный репозиторий
	- 4. Система управления базой данных
- 2. Что необходимо, чтобы переместить образы docker в хранилище?
	- 1. Использовать команду docker run
	- 2. Сжать их в размере меньше чем 2 mb
	- 3. Остановить все запущенные контейнеры
	- 4. Пометить их именем хранилища и версией образа
- 3. Что не является сервисом в Docker Compose?
	- 1. Контейнер
	- 2. Порт
	- 3. Том
	- 4. Среда
- 4. Что не входит в план развертывания проекта в Docker?
	- 1. Установка Docker
	- 2. Проверка Docker
	- 3. Обновление Docker
	- 4. Настройка Docker
- 5. Где присутствует Docker Compose?
	- 1. В настройках Docker
	- 2. В развертывании контейнера
	- 3. В перемещении образа в репозиторий
	- 4. Нигде, это отдельный файл со своими настройками
- 6. Что такое SQL?
	- 1. язык структурированных запросов
	- 2. язык гипертекстовой разметки
	- 3. это язык таблицы стилей
	- 4. язык веб-программирования
- 7. Что будет результатом данного запроса?

1. таблица из двух столбцов, содержащая все фильмы и их продолжительность

I

- 2. ошибка
- 3. таблица из двух столбцов, содержащая записи с теми фильмами, продолжительность которых от полутора до двух часов
- 4. таблица из двух столбцов, содержащая записи с теми фильмами, сгруппированные по продолжительности и только те записи, в которых продолжительность фильмов от полутора до двух часов
- 8. Для чего используется оператор вычисления %?
	- 1. для конкатенации строк
- 2. для получения десятичной дроби
- 3. для определения целочисленного остатка от деления
- 4. для указания в шаблоне на любое количество символов

9. Сколько строк будет у результирующей таблицы, если в исходных таблицах было 7 и 3 значений соответственно?

- $1 \t7$
- $2^{3}$
- $3.10$
- 4.21

10. Чему эквивалентно такое условие  $x \sim ALL$  (5, 13)?

- 1.  $x > 13$
- 2.  $x < 5$
- 3.  $(x = 5)$  AND  $(x = 13)$
- 4. x NOT IN (5, 13)
- 11. Какая структура данных является неизменяемой?
	- 1. Список (list)
	- 2. Словарь (dict)
	- 3. Кортеж (tuple)
	- 4. Множество (set)

# 12. Как добавить строку к другой строке в Python?

- 1. str1 = "hello"
	- $str2 = "world"$
- string =  $str1 + str2$
- 2.  $str1 = "hello"$ 
	- $str2 = "world"$
	- string =  $str1.append(str2)$
- $3. str1 = "hello"$
- $str2 = "world"$
- string =  $str1. expand(str2)$
- 4. невозможно добавить строку к другой строке в Python
- 13. Что из следующего верно для словарей Python?
	- 1. Доступ к элементам осуществляется по их положению в словаре.
	- 2. Доступ к словарям осуществляется по ключу.
	- 3. Словарь может содержать любой тип объекта, кроме другого словаря.
	- 4. Словари изменяемы.
- 14. Что из перечисленного НЕ является принципом ООП?
	- 1. Инкапсуляция
	- 2. Наследование
	- 3. Полиморфизм
	- 4. Все является
- 15. Какие процессы доступа к атрибутам позволяет определить property?
	- 1. Чтение
	- 2. Запись
	- 3. Улаление
	- 4. Все перечисленные
- 16. Что такое Selenium?
	- 1. Технология, которая экономит ресурсы и время
	- 2. Позволяет автоматизировать всё, что угодно
	- 3. Набор инструментов для анализа покрытия кода тестами
	- 4. Инструменты для автоматизации тестирования
- 17. Что такое фикстура?
	- 1. Функция, которая запускается до или после тестовых функций
	- 2. Это то, что пишут не в файле conftest.py
- 3. Это вид автоматизированного тестирования
- 4. Это параметр функции pytest

18. Что лелает этот кол?

driver.find element(AppiumBy.ID, 'com.google.android.calculator:id/op add').click()

- 1. Кликает по элементу
- 2. Находит элемент по классу
- 3. Находит элемент по ID и кликает по нему
- 4. Код не сработает
- 19. Какие сущности в Postman используются для обращения к API?
	- 1. Элементы
	- 2. Классы
	- 3. Запросы
	- 4. Тесты
- 20. Согласно какому паттерну тест должен быть из трех блоков?
	- 1. Page Object
	- 2. Параметризация
	- $3. AAA$
	- $4 AAB$
- 21. Кто такой тимлил?
	- 1. специалист, который переводит бизнес требования пользователей в технические требования для разработчиков
	- 2. специалист, который составляет тестовую стратегию и проводит тестирование продукта
	- 3. специалист, отвечающий за стратегию разработки и подбор тех команды
	- 4. специалист, отвечающий за процесс сборки и доставки изменений кода от локальных файлов в различные окружения
- 22. Зачем нужно расставлять приоритеты на разработку функциональности?
	- чтобы ваша любимая задача была выполнена самой первой 1.
	- $2.$ чтобы задача от руководства была выполнена самой первой
	- $\mathfrak{Z}$ . чтобы выявить самые важные задачи для успеха продукта и взять их в работу в первую очередь, учитывая при этом сложность выполнения
	- $4<sup>1</sup>$ чтобы выявить самые простые задачи и взять их в работу в первую очередь, отложив самые сложные на потом
- 23. Выберите вариант, где указаны все критерии хорошо поставленной цели?
	- 1. конкретная, измеримая, достижимая
	- 2. соответствие стратегии компании и ограниченность по времени
	- конкретная, измеримая, достижимая, в соответствии с глобальной стратегией  $3.$ компании и ограничена во времени (правильный ответ)
	- 4. конкретная, актуальная, простая, в соответствии с глобальной стратегией компании и ограничена во времени
- 24. Какой вопрос стоит задать сотруднику на встрече по постановке личной цели?
	- Когда вы собираетесь рожать?  $1.$
	- $\overline{2}$ . Что вы делали вчера вечером?
	- $\overline{3}$ . Какие навыки вы используете в работе больше остальных?
	- Куда бы вы хотели уйти работать?  $\overline{4}$
- 25. Что из перечисленного не является хорошей стратегией решения конфликта?
	- $1<sup>1</sup>$ инициация дискуссии между конфликтующими сторонами
		- $2.$ защита своего любимого сотрудника, даже если он неправ
		- $\mathcal{L}$ сохранение нейтралитета, фокусирование на фактах
	- поиск решения проблемы безотносительно того, кто виноват  $\overline{4}$ .
- 26. В чем состоит главный недостаток водопадной модели разработки ПО?
- 1. Она не предоставляет возможности для внесения изменений в процессе разработки
- 2. Она не является эффективной при работе в команде
- 3. Она не подходит для больших проектов
- 4. Она не позволяет быстро реагировать на изменения требований
- 5. Она не гарантирует качество конечного продукта
- 27. Какие роли определены в команде Scrum?
	- 1. Владелец продукта, разработчик, тестировщик
	- 2. Владелец продукта, scrum-мастер, команда разработки
	- 3. Руководитель, разработчик, аналитик
- 28. Какой из ритуалов Scrum помогает улучшить взаимопонимание с заказчиком и получить от него обратную связь по результатам выполненной работы?
	- 1. Daily Standup
	- 2. Демонстрация
	- 3. Ретроспектива
	- 4. Планирование
- 29. Что из перечисленного относится к анти-паттернам Agile-команд?
	- 1. Ежедневные встречи для обсуждения прогресса команды
	- 2. Водопадные спринты
	- 3. Демонстрация готового инкремента заказчику
	- 4. Планирование бэклога спринта
- 30. Для чего используется Burndown график?
	- 1. Для планирования задач на текущий спринт
	- 2. Для урегулирования конфликтов в команде
	- 3. Для формирования требований
	- 4. Для отслеживания прогресса команды в рамках спринта

# **ОРГАНИЗАЦИОННО-ПЕДАГОГИЧЕСКИЕ УСЛОВИЯ РЕАЛИЗАЦИИ ПРОГРАММЫ**

## **Требования к квалификации педагогических кадров, представителей предприятий и организаций, обеспечивающих реализацию образовательного процесса**

**Требования к образованию и обучению лица, занимающего должность преподавателя**: высшее образование — специалитет или магистратура, направленность (профиль) которого, как правило, соответствует преподаваемому учебному курсу, дисциплине (модулю).

**Дополнительное профессиональное образование** на базе высшего образования (специалитета или магистратуры) — профессиональная переподготовка, направленность (профиль) которой соответствует преподаваемому учебному курсу, дисциплине (модулю).

Педагогические работники обязаны проходить в установленном [законодательством](http://base.garant.ru/12125268/36/#block_225) Российской Федерации порядке обучение и проверку знаний и навыков в области охраны труда.

Рекомендуется обучение по дополнительным профессиональным программам по профилю педагогической деятельности не реже чем один раз в три года.

**Требования к опыту практической работы**: при несоответствии направленности (профиля) образования преподаваемому учебному курсу, дисциплине (модулю) — опыт работы в области профессиональной деятельности, осваиваемой слушателями или соответствующей преподаваемому учебному курсу, дисциплине (модулю).

**Преподаватель:** стаж работы в образовательной организации не менее одного года; при наличии ученой степени (звания) — без предъявления требований к стажу работы.

**Особые условия допуска к работе:** отсутствие ограничений на занятие педагогической деятельностью, установленных [законодательством](http://base.garant.ru/12125268/62/#block_3511) Российской Федерации

Прохождение обязательных предварительных (при поступлении на работу) и периодических медицинских осмотров (обследований), а также внеочередных медицинских осмотров (обследований) в [порядке,](http://base.garant.ru/12191202/#block_3000) установленном законодательством Российской Федерации

Прохождение в установленном [законодательством](http://base.garant.ru/70291362/5/#block_49) Российской Федерации порядке аттестации на соответствие занимаемой должности.

#### **Требования к материально-техническим условиям**

Организация проводит занятия по адресу: г. Москва, ул. Сущевский Вал, д. 18. Аудитории для занятий расположены на 11-м этаже здания.

Все занимаемые помещения соответствуют обязательным нормам пожарной безопасности и требованиям санитарно-эпидемиологических служб. Помещения имеют централизованные системы водоснабжения, отопления и канализации. Воздухообмен помещений обеспечивается современными системами кондиционирования, за счет приточно-вытяжной вентиляционной системы.

Учебным центром СКБ Контур заключен договор с организацией общественного питания о возможности обеспечения слушателей питанием.

В учебной аудитории проводятся лекции и практические занятия. Аудитория оснащена столами и стульями, в составе учебного оснащения маркерная доска и флипчарт, в случае необходимости подключается мультимедийный проектор, слушателям предоставляются компьютеры.

Компьютерная сеть учебного центра оснащена необходимым оборудованием для доступа в интернет по выделенному каналу. На каждом компьютере обеспечен постоянный доступ к компьютерной программе «Контур.Школа».

Для проведения вебинаров и онлайн-трансляций используется оснащенная современным оборудованием видеостудия:

• помещение оборудовано посадочными местами для спикера(ов);

• спикеру предоставляется персональный компьютер с соответствующими мультимедийными характеристиками (Intel Core i3 либо идентичные по характеристикам, оперативная память: от 4 Гб и выше для всех ОС), со стабильным соединением с сетью Интернет на скорости не менее 1 Мбит/с;

видеокамера (максимальное разрешение видео — не менее 3840 х 2160).

Размещение материалов вебинаров и доступ к ним участников обеспечивает техническая платформа (сайт, система управления сайтом, другие технические средства):

- 1. Трансляция вебинара в режиме реального времени.
- 2. Хранение, систематизация записей вебинаров, с предоставлением участникам возможности просмотра записи онлайн.
- 3. Хранение, систематизация и доступ к скачиванию материалов учебных программ.
- 4. Напоминание участникам о предстоящем вебинаре за 1 час до начала мероприятия.
- 5. Использование защищенных соединений, передача и прием видео и звука по протоколам RTMP(S) или аналогичным.
- 6. Управление качеством и разрешением передаваемого/принимаемого видео вплоть до разрешения HD 720p на каждого участника мероприятия (адаптивный стриминг).
- 7. Обмен короткими текстовыми сообщениями (чат).
- 8. Осуществление записи мероприятий в формате, не требующем конвертации для проигрывания (mp4, AVI, WMA и т.д.).
- 9. Система регистрации на вебинар.
- 10. Техническое сопровождение проведения вебинара.
- 11. Отображение числа участников.
- 12. Техническая доступность услуги не менее 99,8% времени.

13. Устойчивость при проведении вебинара при единовременном подключении до 3000 участников.

14. Возможность участия пользователей на вебинарах в браузерах Microsoft Internet Explorer, Mozilla Firefox, Google Chrome, Apple Safari с установленным плагином Adobe Flash Player.

15. Передача аудио- и видеоинформации на персональные компьютеры участников реализована при скорости интернет-соединения не менее 134 кбит/c.

Основные функции программы Контур.Школа:

- 1. Размещение расписания и описания учебных программ и условий обучения.
- 2. Онлайн-трансляция учебных занятий с возможностью обратной связи.
- 3. Размещение тестов и проведение онлайн-тестирования.
- 4. Размещение и выбор образовательного контента и заданий для слушателей.
- 5. Хранение учебно-методических материалов.
- 6. Обратная связь слушателей к организаторам и преподавателям.

7. Автоматическая фиксация хода учебного процесса, промежуточных и итоговых результатов слушателей.

8. Хранение информации о ходе учебного процесса и результатов обучения в течение периода обучения.

- 9. Сбор и хранение заявок на обучение и сведений о слушателях.
- 10. Создание и актуализация контента и учебно-методических материалов.
- 11. Информационно-консультационное обслуживание слушателей.

#### **Требования к информационным и учебно-методическим условиям**

Образовательная программа обеспечивается учебно-методическими материалами по всем модулям образовательной программы.

Фонд учебно-научной библиотеки содержит основную и дополнительную учебную, учебно-методическую, научную литературу, справочно-библиографические и периодические издания (в том числе и на электронных носителях) по всем темам и дисциплинам реализуемой программы.

## **Нормативно-правовая база**

- 1. Федеральный закон "Об информации, информационных технологиях и о защите информации" от 27.07.2006 №149-ФЗ
- 2. ГОСТ Р 56922-2016/ISO/IEC/IEEE 29119-3:2013 «Системная и программная инженерия. Тестирование программного обеспечения.», часть 3 «Документация тестирования»

#### **Список литературы**

- 1. HTML и CSS. Разработка и дизайн веб-сайтов [Дакетт Джон]; [Эксмо;](https://www.ozon.ru/publisher/eksmo-857671/) 2022 г. 480с.
- 2. Web на практике. CSS, HTML, JavaScript, MySQL, PHP для fullstack-разработчиков Учебное пособие / [Кириченко А.В.]; Наука и техника; 2021 г. – 432 с.
- 3. Web-программирование на JavaScript. Учебное пособие для СПО/ [Диков А.В.]; Лань; 2021 г. – 165 с.
- 4. Основы тестирования программного обеспечения. Учебное пособие / [Старолетов Сергей Михайлович]; Лань; 2022 г. - 382 с.
- 5. Основы тестирования и верификации программного обеспечения. Учебное пособие / [Старолетов Сергей Михайлович]; Лань; 2023 г. - 344 с.
- 6. Основы технологий баз данных. Учебное пособие / [Новиков Б. А., Горшкова Е. А. ]; ДМК Пресс; 2020 г. – 582 с.
- 7. Проектирование и разработка web-приложений. Введение в frontend и backend разработку на JavaScript и node.js: учебное пособие для СПО [Заяц А., Васильев Н.]; Лань; 2023 г. – 120 с.
- 8. Разработка требований к программному обеспечению. 3-е изд., дополненное / [Вигерс К., Битти Дж.]; БХВ; 2023 г. - 736 с.
- 9. Тестирование программного обеспечения. Базовый курс/[Святослав Куликов]; EPAM Systems, 2022 г.
- 10. Тест-дизайн. Практическое руководство для начинающих/ [Назина Ольга]; БХВ; 2023 г. – 512 с.
- 11. Искусство тестирования программ / [Сандлер, Майерс, Баджетт]; Диалектика; 2020 г. - 272 с.
- 12. Что такое тестирование. Курс молодого бойца / [Назина Ольга]; БХВ; 2022г. 592 с.

13. Эффективное тестирование программного обеспечения / [Маурисио Аниче]; ДМК-Пресс; 2023 г. - 370 с.

## **Периодические издания**

- 1. Журнал «Вестник компьютерных и информационных технологий», №2, 2023г. <http://www.vkit.ru/index.php/archive-rus/1228-02-february>
- 2. Научно-практический журнал «Программные продукты и системы» №1, 2023г. <http://www.swsys.ru/index.php>

# **Интернет-ресурсы**

- 1. Техническая документация по SQLServer от Microsoft [https://docs.microsoft.com/ru](https://docs.microsoft.com/ru-ru/sql/sql-server/?view=sql-server-ver15)[ru/sql/sql-server/?view=sql-server-ver15](https://docs.microsoft.com/ru-ru/sql/sql-server/?view=sql-server-ver15)
- 2. Упражнение по отработке навыков пользования SQL<https://www.sql-ex.ru/>